Документ подписан простой электронной подписью Информация о владельце: ФИО: Ворошилова Ольга Леонидовна Должность: Ректор

Администрация Курской области

Дата подписания: 17.02.2023 16:58:44

Го сударственное образовательное автономное учреждение высшего образования Курской области Уникальный программ**ный слу**он: 4cf44b5e98f1c61f6308024618ad72153c8a582b453ec495cc805a1a2d739deb

«Курская академия государственной и муниципальной службы»

УТВЕРЖДАЮ: Проректор по учебно-методическому обеспечению

Никитина Е.А. 299 — Никитина Е.А<br><u>У призеита и 2021</u> г.

# РАБОЧАЯ ПРОГРАММА ДИСЦИПЛИНЫ

Таможенно-тарифное регулирование внешнеторговой деятельности *(наименование дисциплины)* 38.05.02 Таможенное дело *(шифр согласно ФГОС и наименование направления подготовки (специальности)*

Направленность (профиль, специализация) Таможенное дело

Форма обучения заочная

КУРСК – 2021

Рабочая программа составлена в соответствии с федеральным государственным образовательным стандартом высшего образования направления подготовки 38.05.02 «Таможенное дело», направленность «Таможенное дело» и на основании учебного плана направления подготовки 38.05.02 Таможенное дело*,* одобренного Ученым советом Академии госслужбы, протокол № 16 от «07» июля 2021 г.

Рабочая программа обсуждена и рекомендована к применению в образовательном процессе для обучения студентов по направлению подготовки 38.05.02 Таможенное дело, направленность Таможенное дело на заседании кафедры внешнеэкономических связей, таможенного дела и таможенного права «31» августа 2021 г., протокол №1.

И.о. зав. кафедрой внешнеэкономических связей, таможенного дела и таможенного права, к.э.н.  $\mathbb{Z}$  Соклаков А.А.

Соклаков А.А.

Разработчик программы: И.о. зав. кафедрой внешнеэкономических связей,<br>таможенного дела и

таможенного права, к.э.н.

Рабочая программа обсуждена и рекомендована к применению в образовательном процессе для обучения студентов по направлению подготовки 38.05.02 Таможенное дело, направленность Таможенное дело на заседании кафедры внешнеэкономических связей, таможенного дела и таможенного права «\_\_\_ » \_\_\_\_\_\_\_\_ 20\_\_ г., протокол № .

Зав. кафедрой внешнеэкономических связей. таможенного дела и таможенного права

 $(no)$ 

 $(\Phi$ <sub>M</sub>.O<sub>.</sub>)

Рабочая программа обсуждена и рекомендована к применению в образовательном процессе для обучения студентов по направлению подготовки 38.05.02 Таможенное дело, направленность Таможенное дело на заседании кафедры внешнеэкономических связей, таможенного дела и таможенного права «\_\_\_» \_\_\_\_\_\_\_\_ 20\_\_ г., протокол № .

Зав. кафедрой внешнеэкономических связей, таможенного дела и таможенного права

 $(no\ddot{o}nucb)$ 

 $(\Phi, M, O_{\cdot\cdot})$ 

**1. Цели и задачи дисциплины. Планируемые результаты обучения, соотнесенные с планируемыми результатами освоения основной профессиональной образовательной программы**

### **1.1 Цели и задачи освоения дисциплины**

Целью дисциплины является изучение теоретических положений и развитие практических навыков применения мер таможенно-тарифного регулирования внешнеторговой деятельности.

Основные задачи дисциплины:

 дать обучающимся системное представление о сущности и структуре мер таможенно-тарифного регулирования внешнеторговой деятельности;

изучить виды таможенных пошлин, порядок их исчисления и уплаты;

ознакомить обучающихся с функциями таможенного тарифа;

 рассмотреть основы применения мер таможенно-тарифного регулирования внешнеторговой деятельности;

 дать представление о механизме государственного регулирования внешнеторговой деятельности.

# **1.2 Планируемые результаты обучения, соотнесенные с планируемыми результатами освоения основной профессиональной образовательной программы**

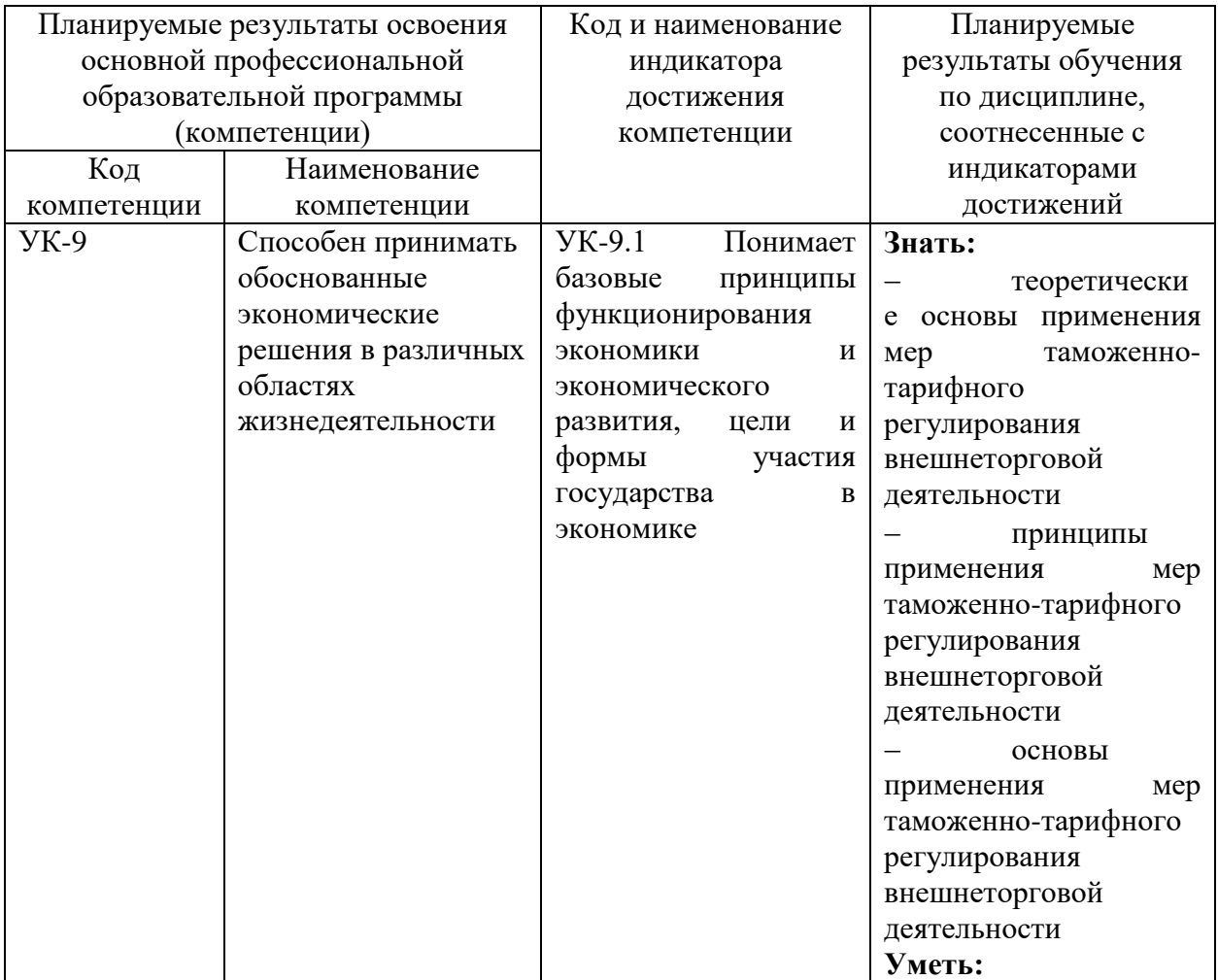

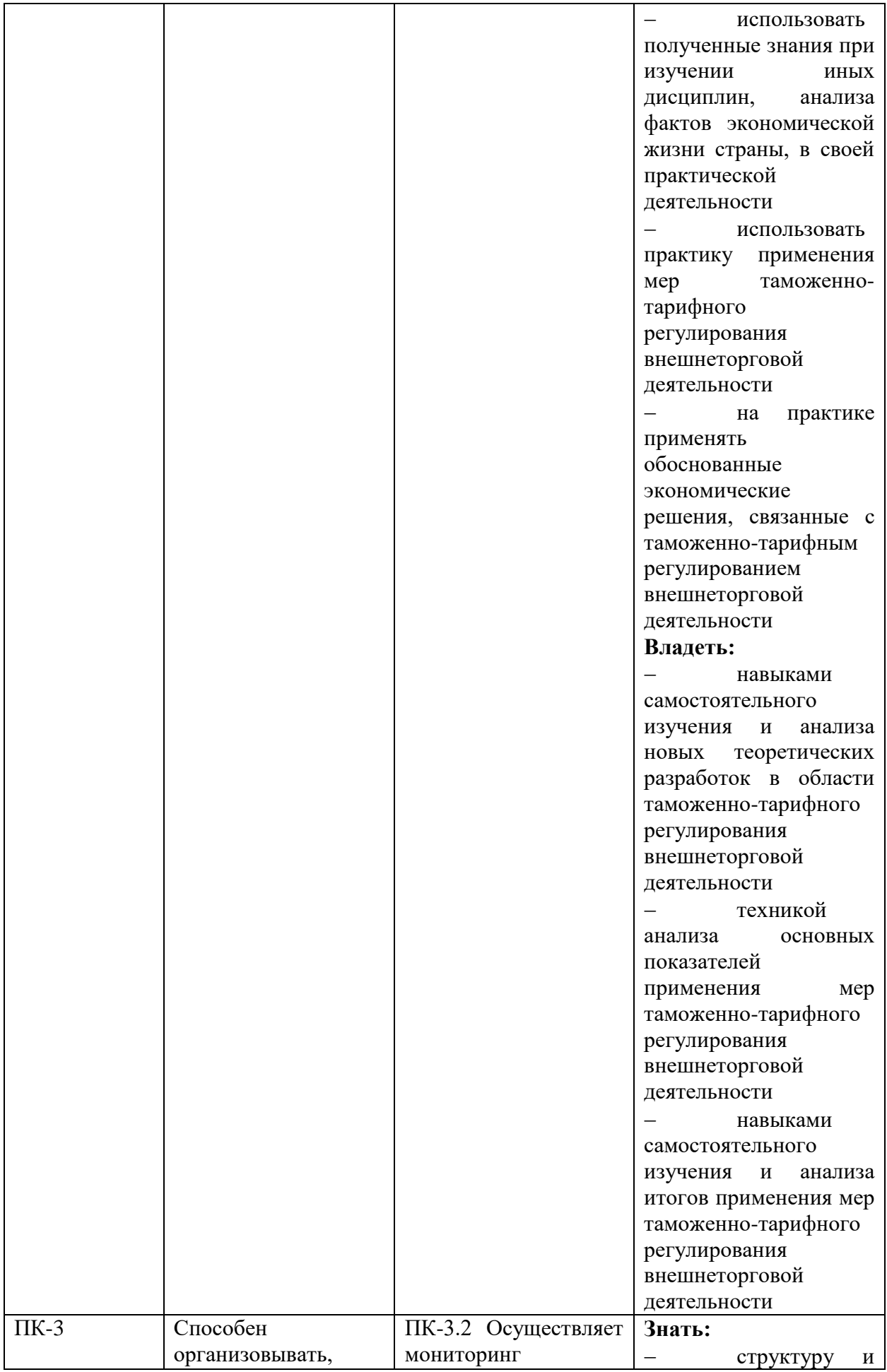

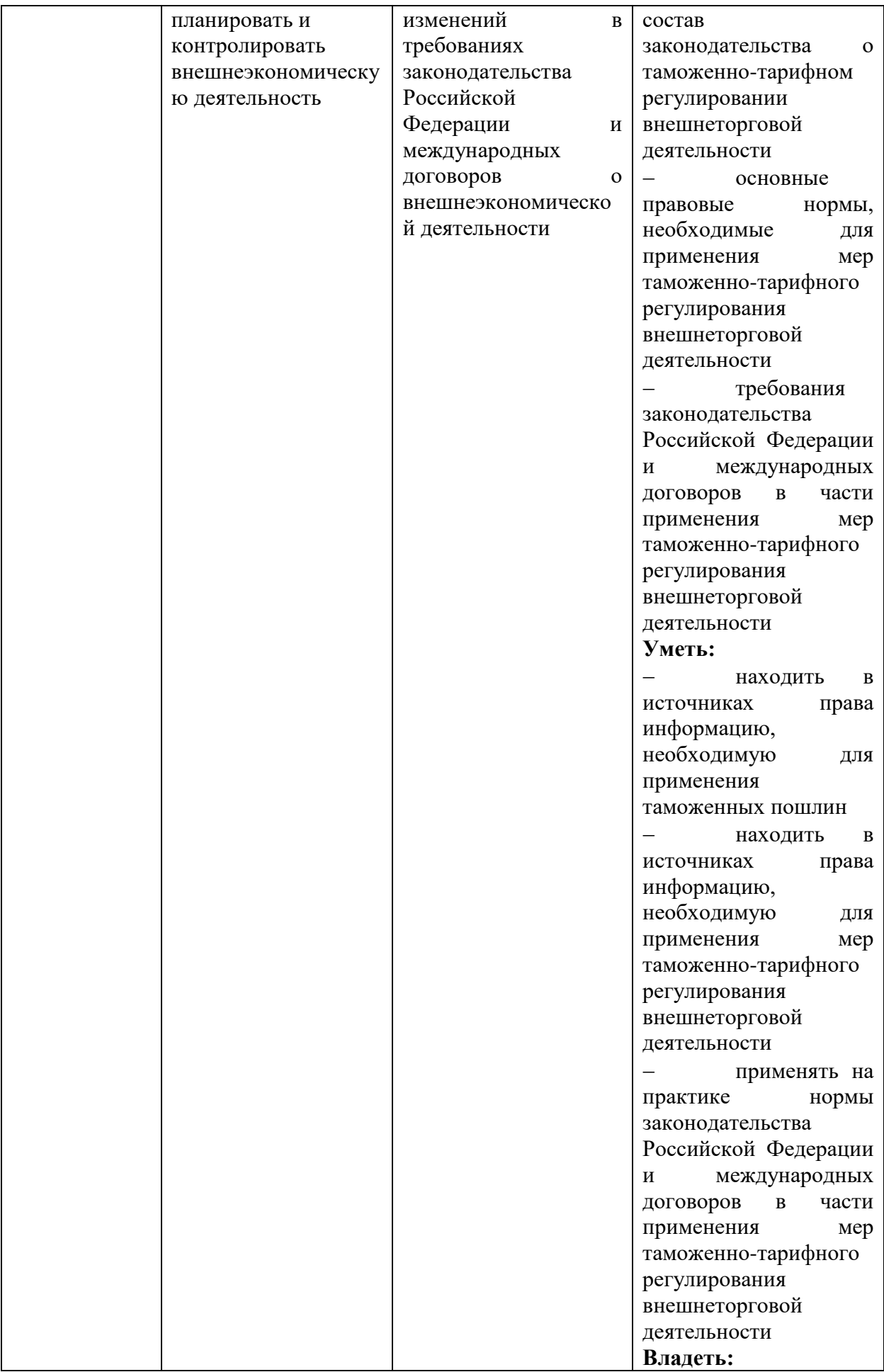

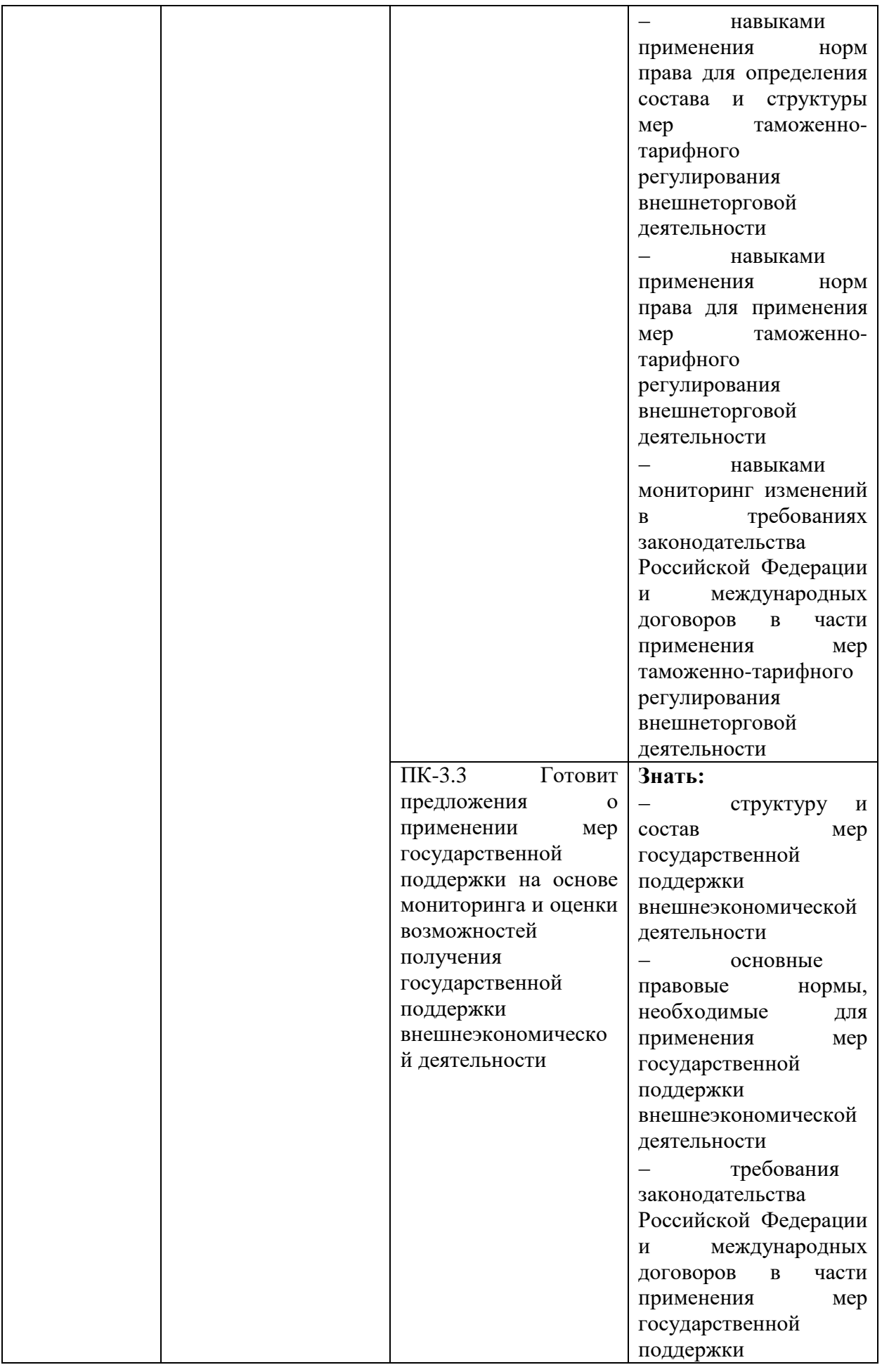

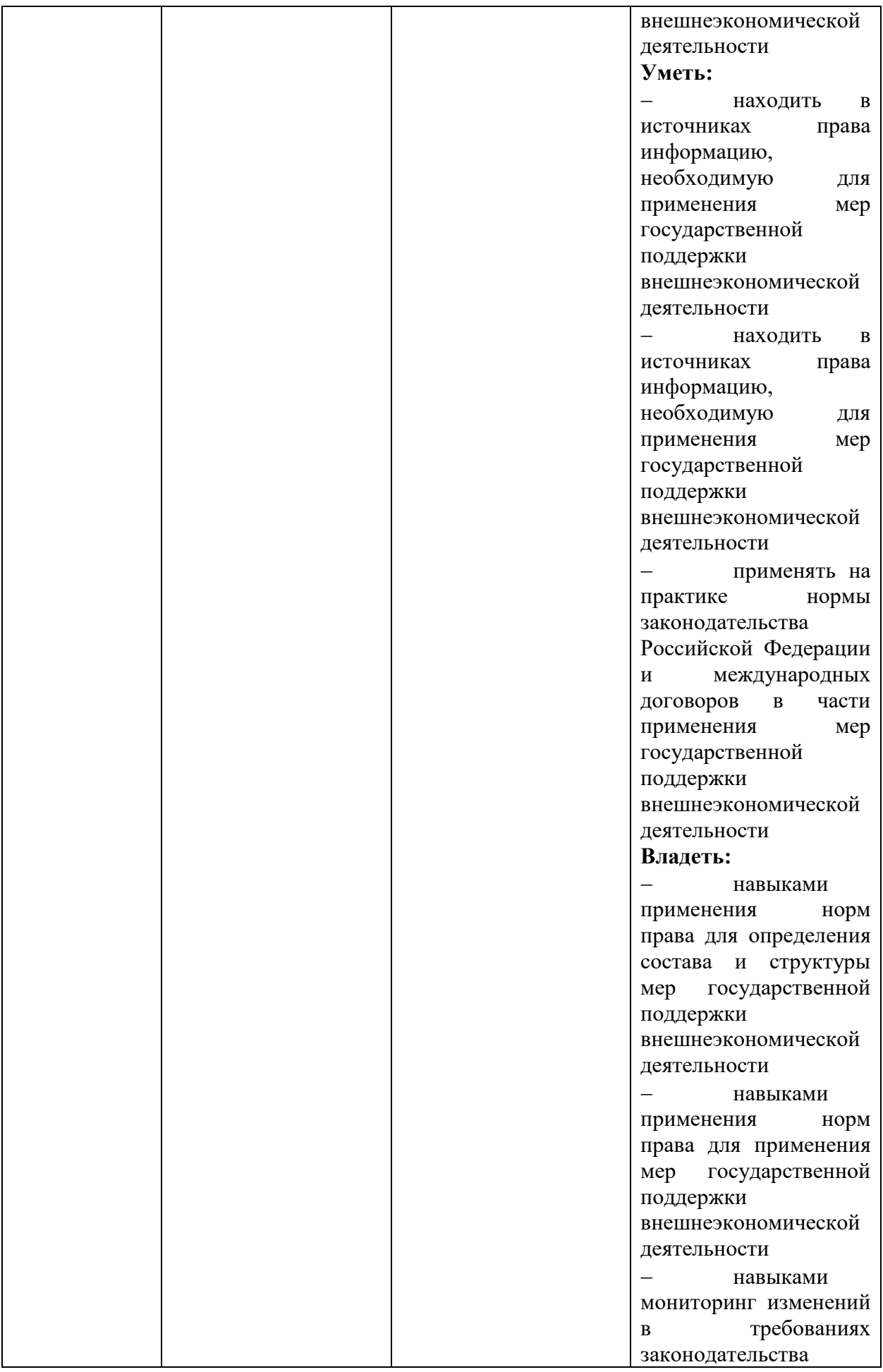

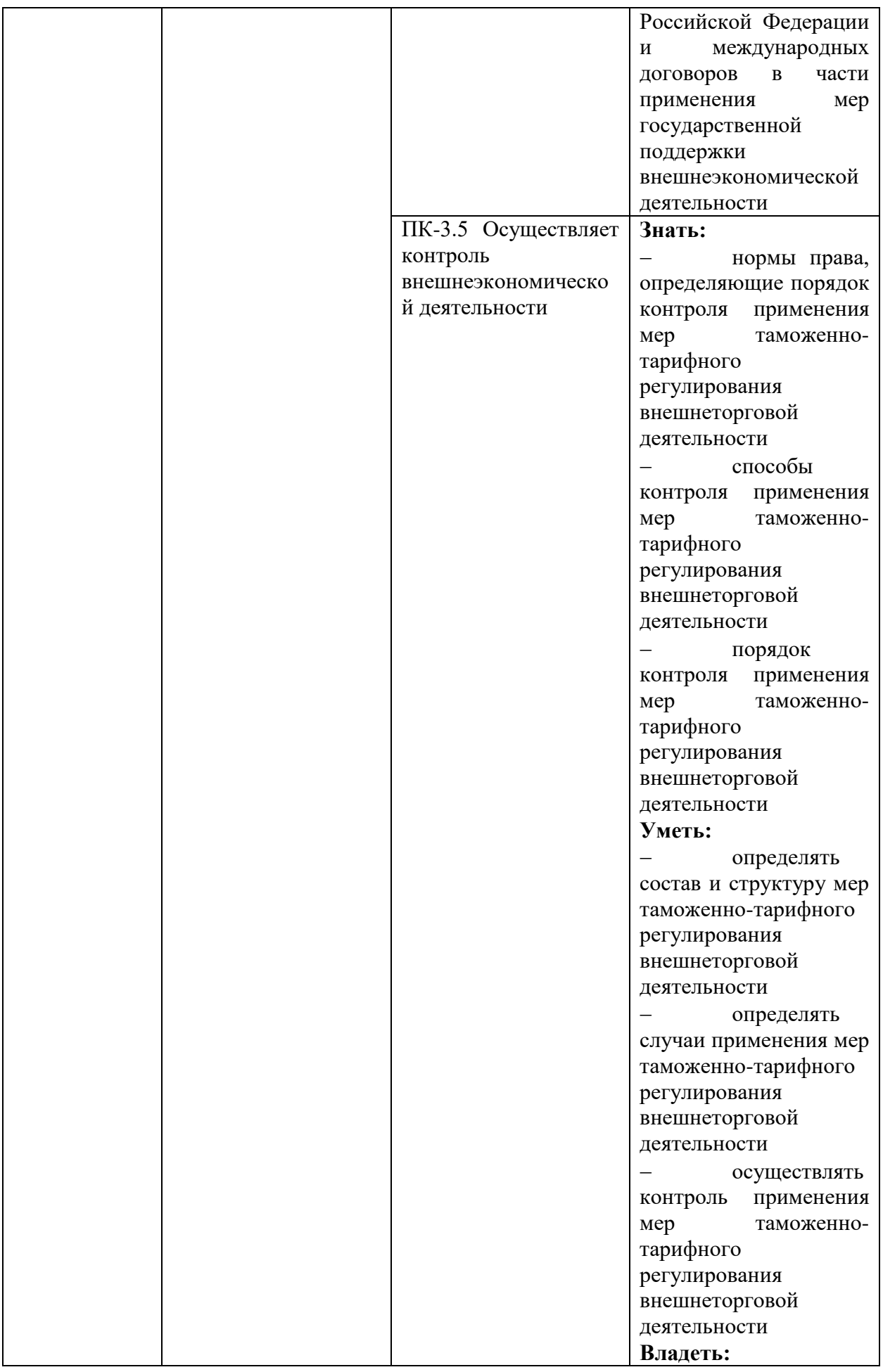

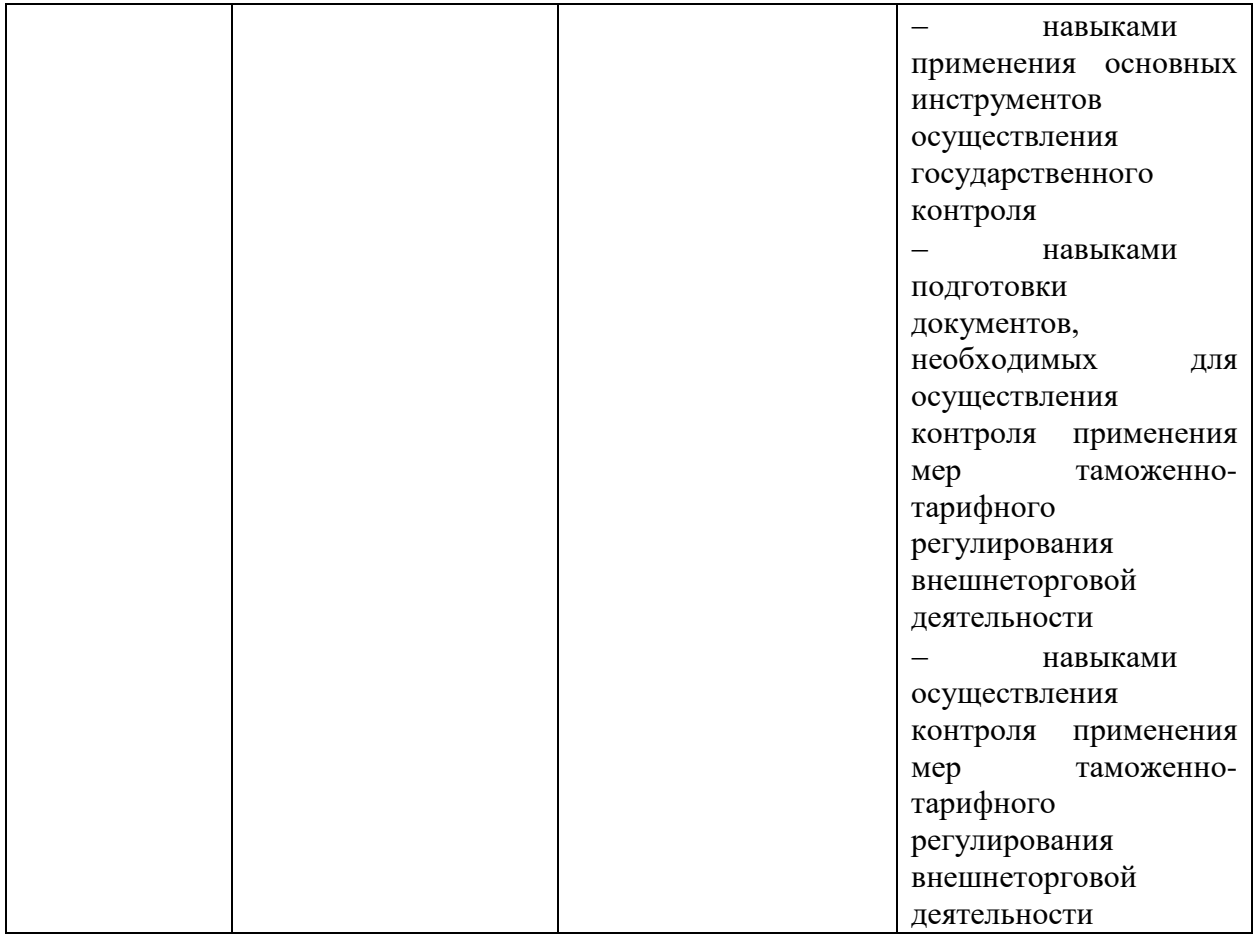

# **2. Место дисциплины в структуре основной профессиональной образовательной программы**

Дисциплина «Таможенно-тарифное регулирование внешнеторговой деятельности» входит в часть, формируемую участниками образовательных отношений блока 1 «Дисциплины (модули)» ОПОП направления подготовки 38.05.02 «Таможенное дело» и изучается на 3 курсе.

# **3. Объем дисциплины в зачетных единицах с указанием количества академических или астрономических часов, выделенных на контактную работу с преподавателем (по видам учебных занятий) и на самостоятельную работу обучающихся**

Общая трудоемкость (объем) составляет 8 зачетных единиц (з.е.), 288 академических часов

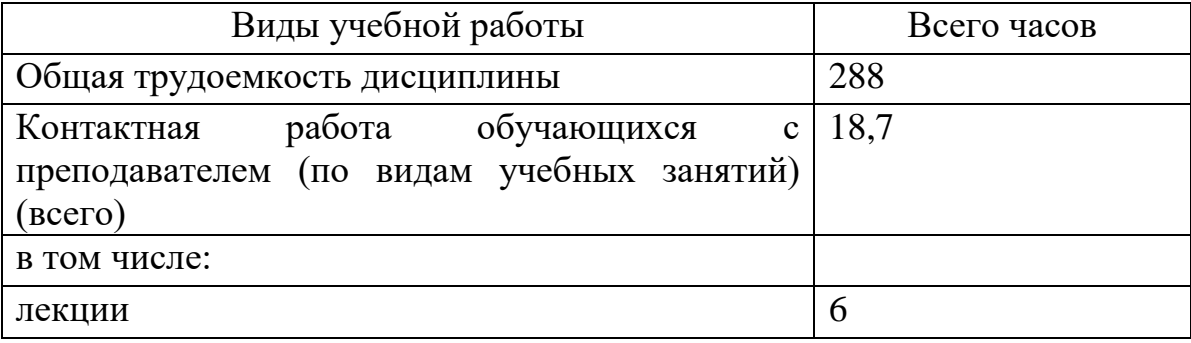

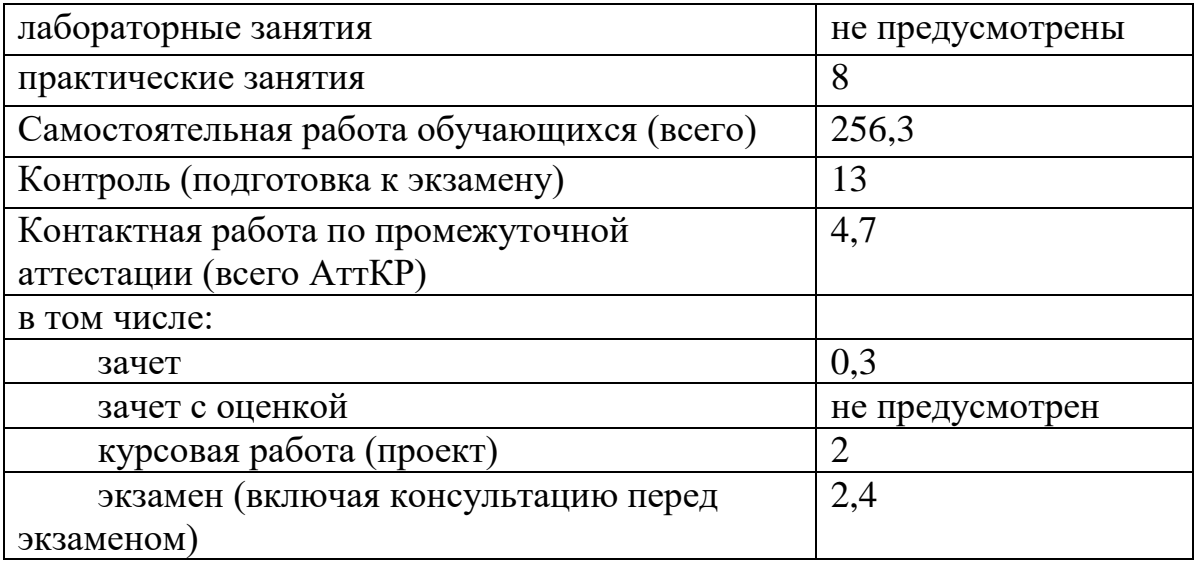

# **4. Содержание дисциплины, структурированное по темам (разделам) с указанием отведенного на них количества академических или астрономических часов и видов учебных занятий**

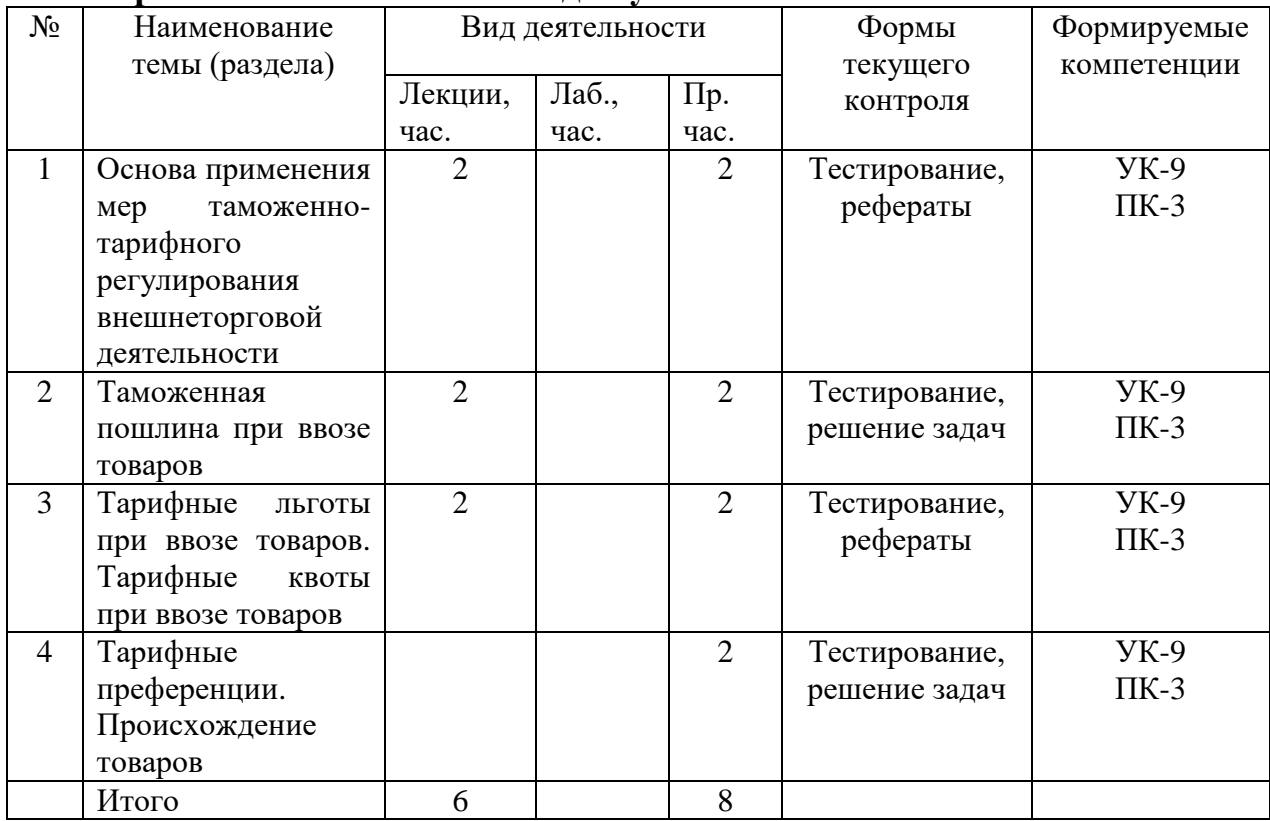

# **Практические занятия**

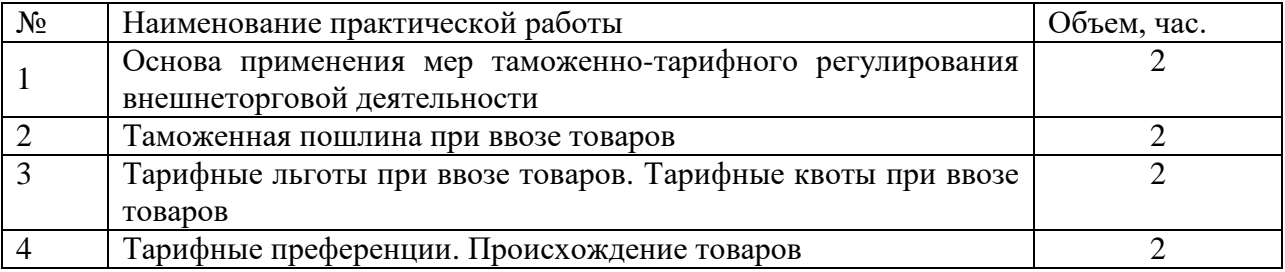

# **5. Учебно-методическое обеспечение для самостоятельной работы обучающихся по дисциплине**

Учебно-методическое обеспечение самостоятельной работы обучающихся по данной дисциплине организуется:

*библиотекой академии:*

а) библиотечный фонд укомплектован учебной, методической, научной, периодической, справочной и художественной литературой в соответствии с УП и данной РПД;

*б)* имеется доступ к основным информационным образовательным ресурсам, информационной базе данных, в том числе библиографической, возможность выхода в Интернет.

*кафедрой:*

*а)* путем обеспечения доступности всего необходимого учебнометодического и справочного материала;

*б)* путем предоставления сведений о наличии учебно-методической литературы, современных программных средств;

*в)* путем разработки:

- методических рекомендаций, пособий по организации самостоятельной работы студентов;

- заданий для самостоятельной работы;

- тем рефератов и докладов;

- тем курсовых работ и методических рекомендаций по их выполнению;

- вопросов к экзаменам и примерных тестовых заданий к зачету;

- методических указаний к выполнению лабораторных и практических работ.

# **6. Образовательные технологии. Технологии использования воспитательного потенциала дисциплины**

Реализация компетентностного подхода предусматривает широкое использование в образовательном процессе активных и интерактивных форм проведения занятий в сочетании с внеаудиторной работой с целью формирования универсальных, общепрофессиональных и профессиональных компетенций обучающихся.

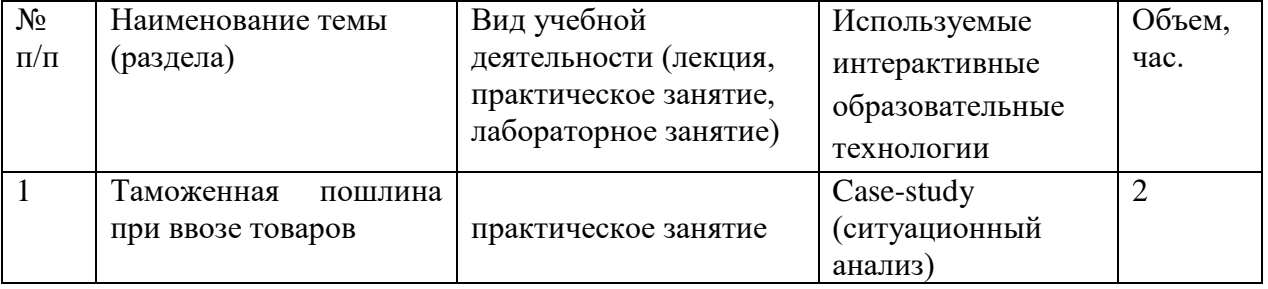

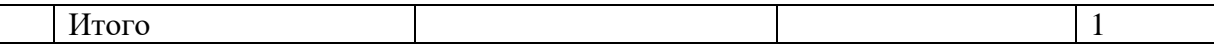

Содержание дисциплины обладает значительным воспитательным потенциалом, поскольку в нем аккумулирован исторический и современный социокультурный и (или) научный опыт человечества. Реализация воспитательного потенциала дисциплины осуществляется в рамках единого образовательного и воспитательного процесса и способствует непрерывному развитию личности каждого обучающегося. Дисциплина вносит значимый вклад в формирование общей и профессиональной культуры обучающихся. Содержание дисциплины способствует правовому, экономическому, профессионально-трудовому воспитанию обучающихся.

Реализация воспитательного потенциала дисциплины на учебных занятиях направлена на поддержание в академии единой развивающей образовательной и воспитательной среды.

Реализация воспитательного потенциала дисциплины в ходе самостоятельной работы обучающихся способствует развитию в них целеустремленности, инициативности, креативности, самостоятельности, ответственности за результаты своей работы – качеств, необходимых для успешной социализации и профессионального становления.

### **7. Фонд оценочных средств для проведения промежуточной аттестации обучающихся по дисциплине**

### **7.1 Перечень компетенций с указанием этапов их формирования в процессе освоения основной профессиональной образовательной программы**

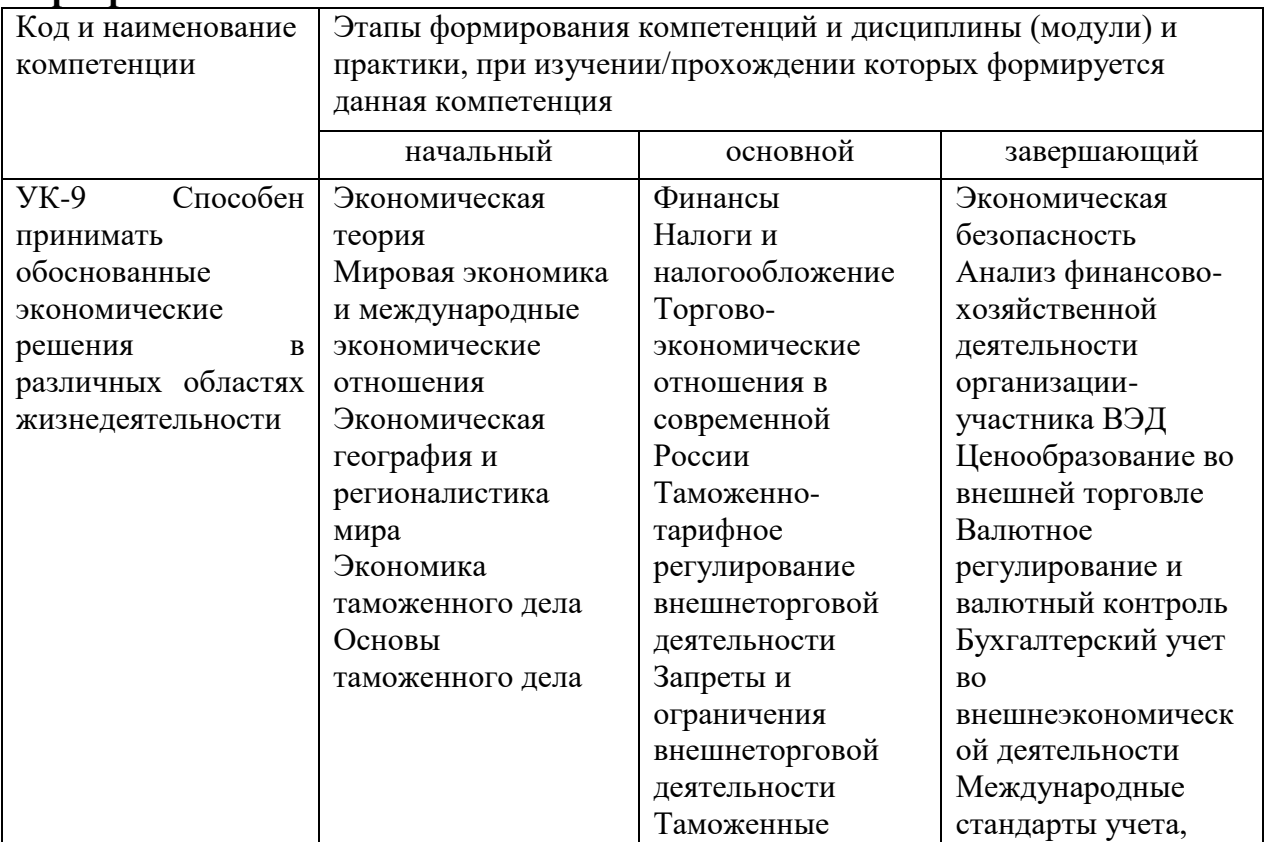

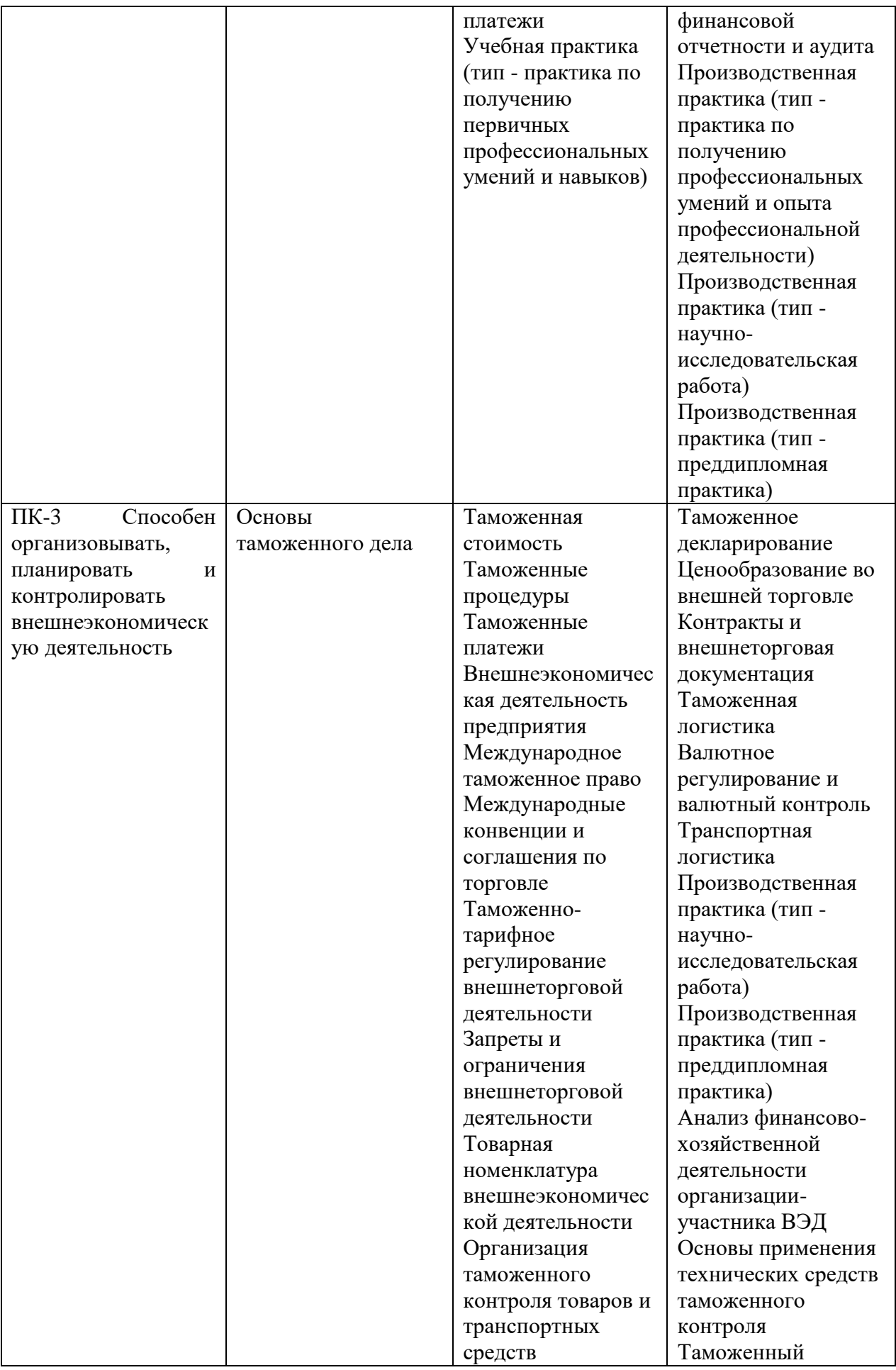

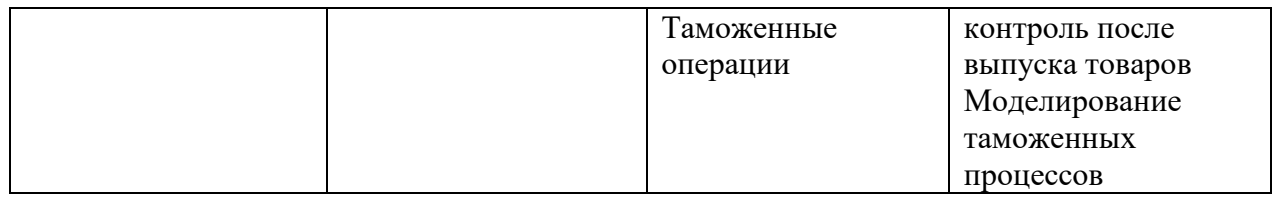

### **7.2 Описание показателей и критериев оценивания компетенций на различных этапах их формирования, описание шкал оценивания**

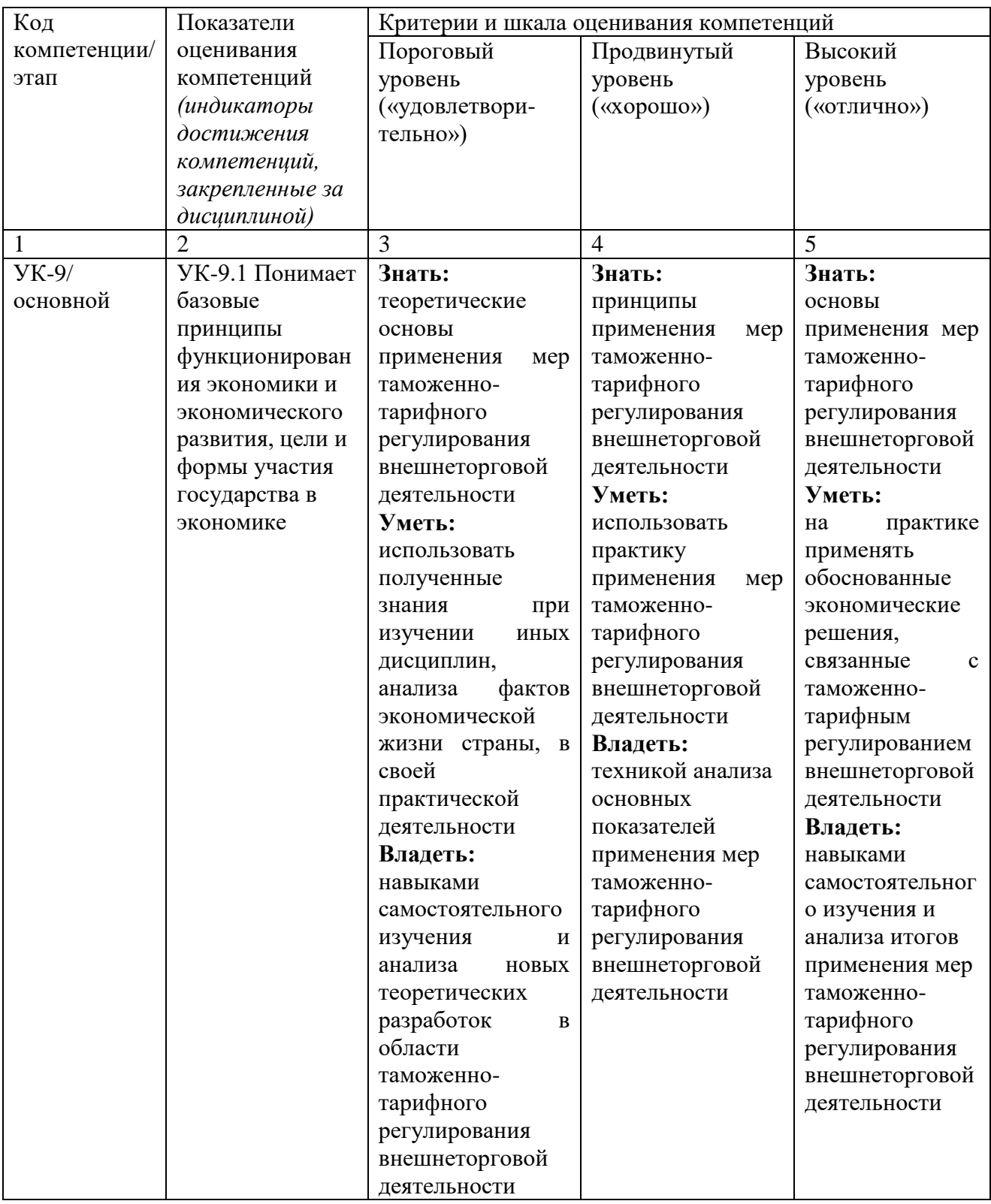

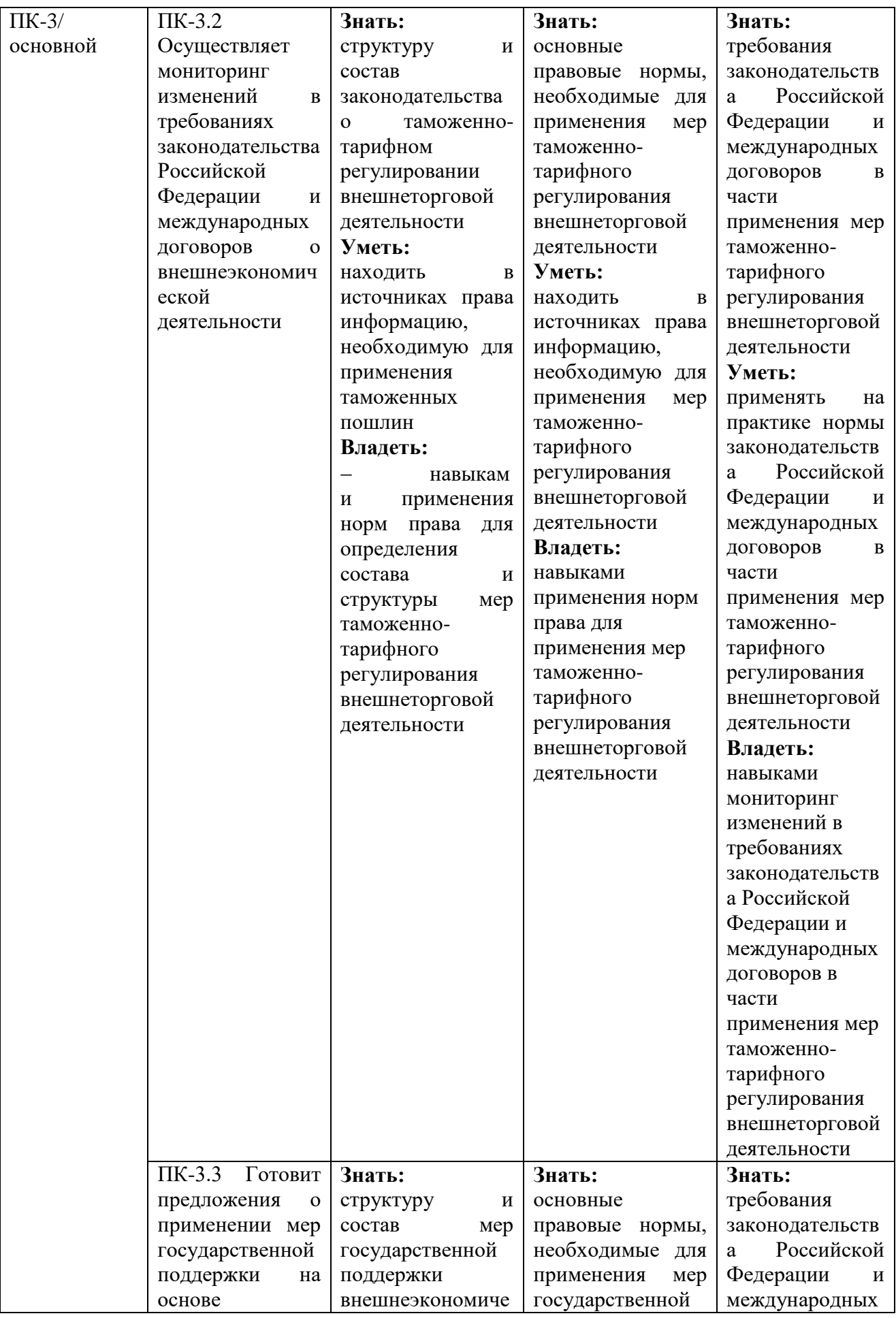

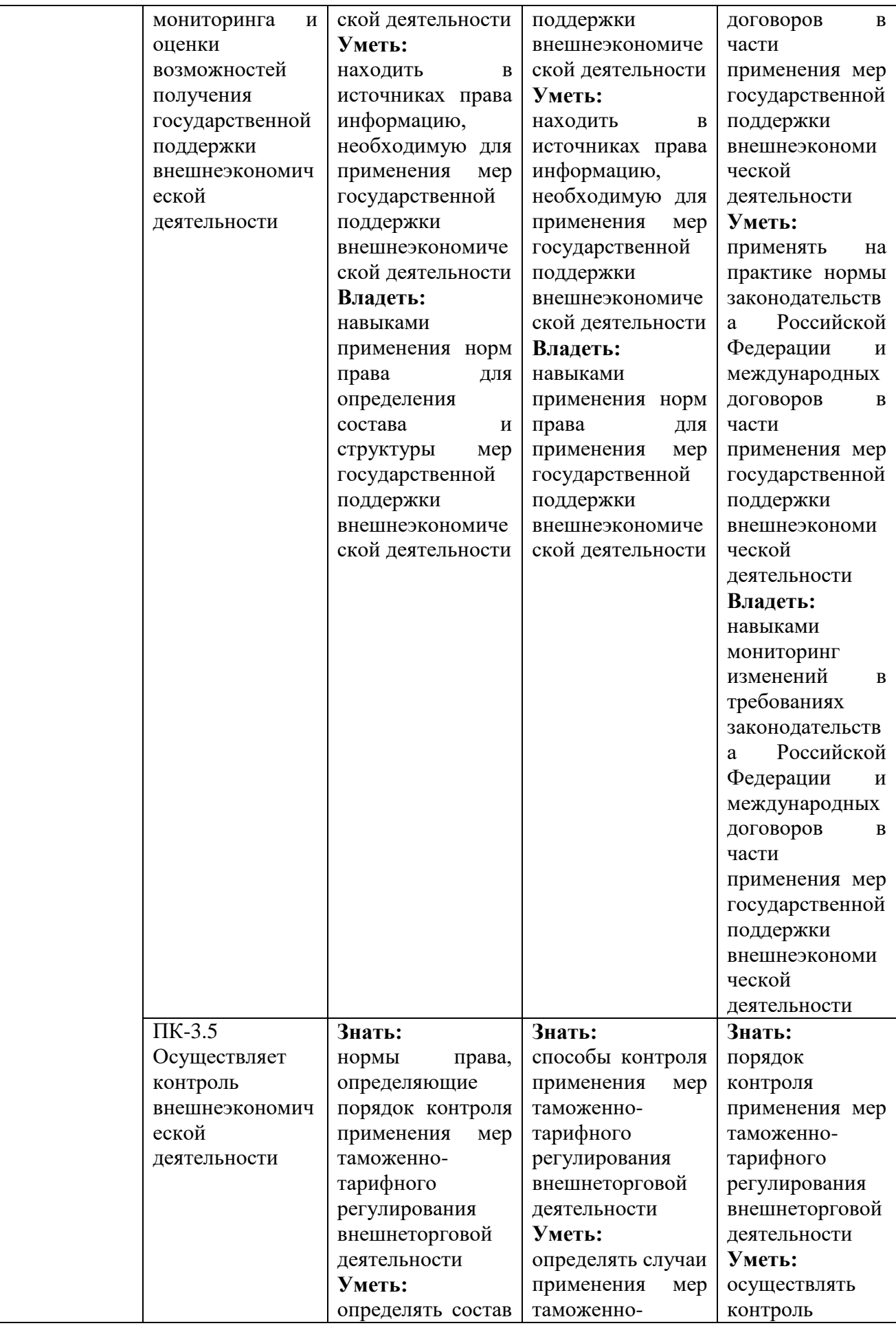

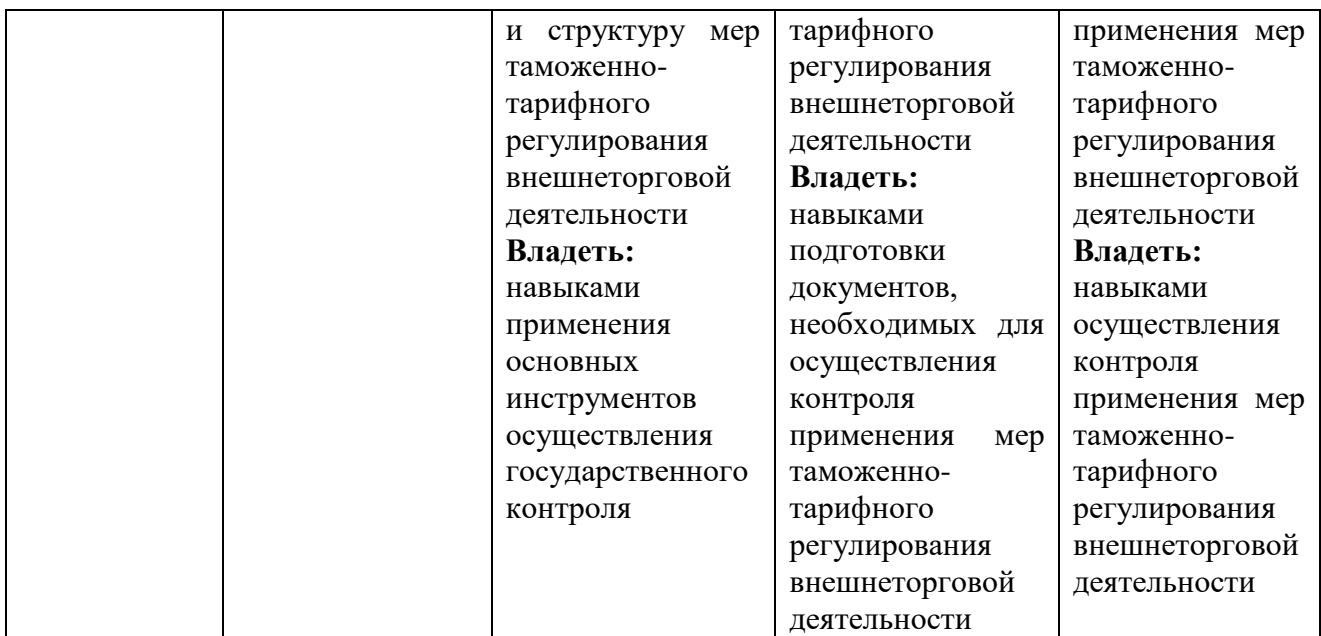

**7.3 Типовые контрольные задания или иные материалы, необходимые для оценки ЗУН и (или) опыта деятельности, характеризующих этапы формирования компетенций в процессе освоения основной профессиональной образовательной программы**

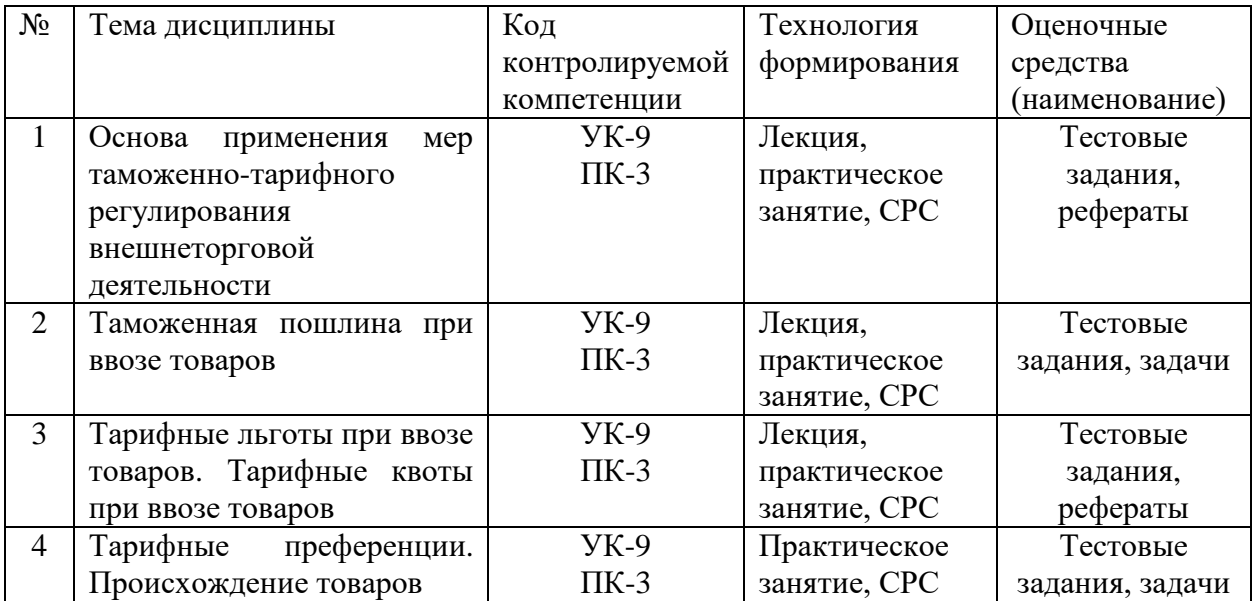

### **Примеры типовых контрольных заданий для проведения текущего контроля успеваемости**

### **Тестовые задания для проведения текущего контроля**

### **1. Что представляет собой фискальная функция таможенной пошлины?**

а) создание благоприятных условий для развития отечественного производства и внутреннего рынка путем защиты от неблагоприятного воздействия иностранной конкуренции;

б) пополнение доходов госбюджета за счет взимания таможенных платежей;

**2. По объекту обложения таможенные пошлины бывают:**

а) импортные и экспортные;

б) ввозные и вывозные;

в) адвалорные и специфические;

г) протекционистские и либеральные.

**3. Что не относится к функциям вывозных таможенных пошлин:**

а) фискальная функция;

б) балансировочная функция;

в) протекционистская функция.

**4. Ставки вывозных таможенных пошлин в отношении нефти сырой и отдельных категорий товаров, выработанных из нефти, устанавливаются:**

а) в порядке, предусмотренном Законом РФ от 21.05.1993 № 5003-1 «О таможенном тарифе»;

б) постановлением Правительства РФ от 30.08.2013 № 754 «Об утверждении ставок вывозных таможенных пошлин на товары, вывозимые из Российской Федерации за пределы государств - участников соглашений о Таможенном союзе, и о признании утратившими силу некоторых актов Правительства Российской Федерации»;

в) в соответствии со ст. 28 Договора о Евразийском экономическом союзе;

г) Таможенным тарифом ЕАЭС.

**5. Сумма таможенной пошлины при таможенной стоимости 500 000 рублей и ставке пошлины 3,75 % составляет:**

а) 1 875 000 р.

б) 20 750 р.

в) 18 750 р.

г) 1 875 р.

#### **Задачи для проведения текущего контроля**

#### **Задача 1**

Российское предприятие, г. Москва, изготавливающие упаковочную продукцию, в качестве сырья ввозит на таможенную территорию РФ гофрированный картон. Из данного картона изготавливаются короба для их последующей реализации на территории России. Стоимость 1 листа картона размером 1000 х 2500 см согласно внешнеторговому контракту - 60 рублей. Согласно внешнеторговому контракту общее количество гофрированного картона – 200000 листов. Условия поставки согласно внешнеторговому контракту – CIP – г. Москва. Страна происхождения, отправления гофрированного картона – Финляндия. Из 1 листа указанного картона получается 2 короба. Стоимость одного короба - 45 рублей.

Определить таможенную стоимость и сумму таможенной пошлины.

### **Задача 2**

В Россию, г. Москва, на выставку продажу ввозятся следующие товары:

1. Оборудование для пивоваренной промышленности (минипивзаводы) – 5 шт. Стоимость одного минипивзавода – 1500000 руб.

2. Пиво, изготовленное идентичным минипивзаводом – 40 бутылок емкостью 0,33 л.

Стоимость одной бутылки пива – 10 руб. Страна происхождения, отправления минипивзавода и пива – Чешская Республика. Условия поставки указанных товаров – DDP – г. Москва. Расходы по страхованию пива и минипивзавода составили – 80000 руб. Для демонстрации указанных товаров отведено два павильона. Выставка пройдет с 10 апреля по 20 июля текущего года.

Определить таможенную стоимость и сумму таможенной пошлины.

#### **Примерная тематика рефератов**

1. Проблемы правового обеспечения таможенно-тарифного регулирования в Евразийском экономическом союзе.

- 2. Основные принципы Генерального соглашения по тарифам и торговле.
- 3. Эффективность таможенного тарифа.
- 4. Мировой опыт таможенно-тарифного регулирования.

5. Таможенное сотрудничество стран СНГ в области таможенно-тарифного регулирования внешнеторговой деятельности.

### **Темы курсовых работ**

1. Таможенно-тарифное регулирование и таможенная политика

2. Проблемы правового обеспечения таможенно-тарифного регулирования в Евразийском экономическом союзе

3. Практика определения таможенной стоимости товаров в Евразийском экономическом союзе

4. Основные принципы Генерального соглашения по тарифам и торговле

- 5. Эффективность таможенного тарифа
- 6. Пошлина как инструмент таможенно-тарифного регулирования
- 7. Страна происхождения товара, понятие и цель определения
- 8. Мировой опыт таможенно-тарифного регулирования

9. Тарифные льготы как инструмент регулирования внешнеэкономических связей

10. Таможенное сотрудничество стран СНГ в области таможенно - тарифного регулирования

11. Таможенное сотрудничество стран Евразийского экономического союза в области таможенно - тарифного регулирования

12. Особенности определения происхождения товаров в странах СНГ

13. Анализ влияния таможенно-тарифной политики на внешнеторговые цены и эффективность внешней торговли (на примере рынка конкретного товара)

14. Применение таможенно-тарифных мер регулирования внешней торговли Российской Федерации со странами СНГ

15. Таможенные пошлины в условиях функционирования Евразийского экономического союза

16. Таможенная пошлина как разновидность обязательных платежей в бюджет

17. Таможенные пошлины, механизм их применения, направления совершенствования

18. Единый таможенный тариф как инструмент внешнеторговой политики в Евразийском экономическом союзе

19. Влияние мер таможенно-тарифного регулирования внешнеторговой деятельности на инвестиционное развитие Российской Федерации

20. Порядок предоставления тарифных льгот в условиях функционирования Евразийского экономического союза

21. Таможенно-тарифное регулирование как фактор развития международных экономических отношений

22. Таможенно-тарифное регулирование как основной метод государственного регулирования внешнеэкономической деятельности

23. Таможенный тариф Европейского союза: особенности и практика применения

24. Роль таможенного тарифа в обеспечении конкурентоспособности товаров отечественных производителей (отрасль по выбору)

25. Практика применения таможенного тарифа и эффективность таможеннотарифного регулирования в ЕАЭС

26. Реализация принципа эскалации в построении таможенных тарифов

27. Фискальные и протекционистские таможенные пошлины, их роль в регулировании ввоза товаров в страну

28. Влияние импортных тарифов на формирование внутренних цен

29. Роль тарифных льгот в реализации внешнеторговой политики

30. Международная правовая основа определения происхождения товара

31. Таможенное регулирование привлечения иностранных инвестиций в экономику страны

32. Таможенно-тарифное регулирование и его влияние на бюджетную политику государства

Полностью оценочные материалы и оценочные средства для проведения текущего контроля успеваемости представлены в учебнометодических материалах по дисциплине.

### **Примеры типовых заданий для проведения промежуточной аттестации**

Экзамен проводится в форме устного ответа на вопросы билета. Билет по структуре состоит из двух теоретических вопросов и одного практического (компетентностно-ориентированного) задания. Для проверки знаний используются вопросы. Умения, навыки и компетенции проверяются с помощью компетентностно-ориентированных заданий (ситуационных, производственных или кейсового характера). Все задания являются многоходовыми. Некоторые задания, проверяющие уровень сформированности компетенций, являются многовариантными. Некоторые умения, навыки и компетенции прямо не отражены в формулировках задач, но они могут быть продемонстрированы обучающимися при их решении.

#### **Вопросы к экзамену**

1. Внешнеторговая политика: понятие, цели, основные направления и тенленции

2. Формирование таможенно-тарифного регулирования в России в историческом аспекте

3. Таможенно-тарифное регулирование: понятие, цели, методы и основные элементы

4. Внешнеторговая политика ЕАЭС: основные направления и принципы; торговые режимы, применяемые в отношении третьих стран

5. Организационно-правовая основа таможенно-тарифного регулирования в ЕАЭС

6. Теоретические и организационно–правовые основы государственного регулирования внешнеторговой деятельности

7. Меры таможенно-тарифного регулирования внешнеторговой деятельности

8. Фискальная, протекционистская, стимулирующая функции таможеннотарифных средств

9. Понятие и цели применения таможенного тарифа

10. Понятие и виды таможенных пошлин

11. Классификация таможенных пошлин

12. Порядок исчисления сумм таможенных пошлин в зависимости от вида, применяемых ставок

13. Порядок исчисления ввозных таможенных пошлин

14. Порядок исчисления вывозных таможенных пошлин

15. Практические аспекты применения таможенных пошлин.

16. Тарифная эскалация

17. Методология формирования таможенных пошлин и модели их расчета

18. Эффективность таможенного тарифа

19. Принципы построения таможенного тарифа. Номинальный и эффективный уровни тарифной защиты

20. Экономическая роль таможенного тарифа. Понятие оптимального таможенного тарифа

21. Единый таможенный тариф ЕАЭС: цели, принципы построения, формирование и порядок применения

22. ЕТТ ЕАЭС: порядок изменения ставок ввозных таможенных пошлин, в том числе в связи с выполнением обязательств Российской Федерации перед ВТО

23. Процесс ценообразования и установления мировой цены на внешнем рынке

24. Влияние ввозной таможенной пошлины на экономику страны

25. Влияние вывозной таможенной пошлины на экономику страны

26. Таможенный союз и его влияние на экономику страны

27. Тарифные льготы при ввозе товаров

28. Тарифные квоты при ввозе товаров

29. Становление общей системы преференций

30. Порядок предоставления тарифных преференций в отношении товаров, происходящих из развивающихся стран

31. Порядок предоставления тарифных преференций в отношении товаров, происходящих из наименее развитых стран

32. Основы применения режима свободной торговли

33. Тарифные преференции в рамках свободной торговли с Социалистической Республикой Вьетнам

34. Тарифные преференции в рамках свободной торговли с Исламской Республикой Иран

35. Тарифные преференции в рамках свободной торговли с Республикой Сингапур

36. Тарифные преференции в рамках свободной торговли с Республикой Сербией

37. Применение тарифных преференций в рамках Договора о зоне свободной торговли Содружества Независимых Государств

38. Определение происхождения товаров: правовая основа

39. Предварительные решения о происхождении товаров

40. Порядок подтверждения происхождения товаров

41. Декларация о происхождении товара

42. Сертификат о происхождении товара общей формы

43. Сертификат о происхождении товара формы «А»

44. Сертификат о происхождении товара формы СТ-1

45. Сертификат о происхождении товара формы СТ-2

46. Сертификат о происхождении товара формы СТ-3

47. Сертификат о происхождении товара формы EAV

### 48. Правила определения происхождения товаров из развивающихся и наименее развитых стран

49. Подтверждение происхождения товаров из развивающихся стран

50. Подтверждение происхождения товаров из наименее развитых стран

51. Правила определения происхождения товаров, ввозимых на таможенную территорию ЕАЭС (непреференциальные правила)

52. Подтверждение происхождения товаров в рамках непреференциальных правил

53. Особенности таможенного контроля происхождения товаров

54. Верификация документов о происхождении товаров

55. Международные договоры, регулирующие порядок определения страны происхождения товаров

56. Международные договоры ЕАЭС, регулирующие порядок определения страны происхождения товаров

57. Договорная база определения страны происхождения товаров в СНГ

58. Таможенно-тарифное регулирование в зарубежных странах

59. Развитие таможенно-тарифного регулирования в зарубежных государствах, основные тенденции

60. Роль и значение международных институтов в регулировании внешней торговли

#### **Задание 1**

Данные, известные из декларации на товары:

Графа 1 «ДЕКЛАРАЦИЯ» — ИМ 40 ЭД

Графа 15 «Страна отправления» — Китай

Графа 16 «Страна происхождения» — Китай

Графа 17 «Страна назначения» — Россия

Графа 31 «Грузовые места и описание товаров» — Солнцезащитные очки Celine в комплекте с футляром. Размеры: ширина оправы: 14,5 см, ширина линз: 5,5 см, высота линз: 5 см, ширина мостика: 1 см, длина дужки: 14 см. Материал оправы, линз и заглушки: пластик, тип линз: градиентные.

Графа 37 «Процедура» — 40 00 000

Графа 45 «Таможенная стоимость» — 822 500 р.

Сертификат о происхождении товара формы «А» предоставлен, правила прямой поставки и непосредственной закупки соблюдены.

Задание: рассчитать сумму таможенной пошлины.

**Задание 2**

В Польше производят шоколадную пасту, содержащую какао (код товара 1806), используя какао-порошок с добавлением сахара (код товара 1806), произведенный в Камеруне. При этом стоимость шоколадной пасты на условиях EXW «франко-завод» составляет 2 доллара США, а стоимость иностранного сырья (какао-порошок с добавлением сахара) составляет 0,4 доллара США.

Задание: определить происхождении товара.

Промежуточная аттестация проводится в форме зачета. Зачет проводится в виде бланкового тестирования. Бланк состоит из 20 тестовых вопросов и компетентностно-ориентированного задания. Для проверки знаний используются вопросы в различных формах (закрытой, открытой, на установление правильной последовательности, на установление соответствия). Умения, навыки и компетенции проверяются с помощью компетентностно-ориентированного задания (ситуационных, производственных или кейсового характера). Все задачи являются многоходовыми. Некоторые задачи, проверяющие уровень сформированности компетенций, являются многовариантными. Некоторые умения, навыки и компетенции прямо не отражены в формулировках задач, но они могут быть продемонстрированы обучающимися при их решении.

#### **Тестовые задания для проведения промежуточной аттестации**

**1. На товары, вывозимые в Украину из Российской Федерации выдается сертификат:**

а) [общей формы;](https://ucsol.ru/sertifikatsiya/sertifikat-o-proiskhozhdenii-tovara/obshchaya-forma)

б) [формы «A»](https://ucsol.ru/sertifikatsiya/sertifikat-o-proiskhozhdenii-tovara/forma-a);

в) [формы СТ-1;](https://ucsol.ru/sertifikatsiya/sertifikat-o-proiskhozhdenii-tovara/forma-st-1)

г) [формы СТ-2.](https://ucsol.ru/sertifikatsiya/sertifikat-o-proiskhozhdenii-tovara/forma-st-2)

**2. Меры, применяемые в соответствии с [Договором](http://www.consultant.ru/document/cons_doc_LAW_293753/#dst0) о Евразийском экономическом союзе в отношении ввозимых (ввезенных) на таможенную территорию Союза товаров это - \_\_\_\_\_\_\_\_\_\_\_\_\_\_\_\_\_\_\_\_.**

**3. Повышение ставок ввозных таможенных пошлин по мере увеличения степени обработки товаров - \_\_\_\_\_\_\_\_\_\_\_\_\_\_\_\_\_\_\_\_.**

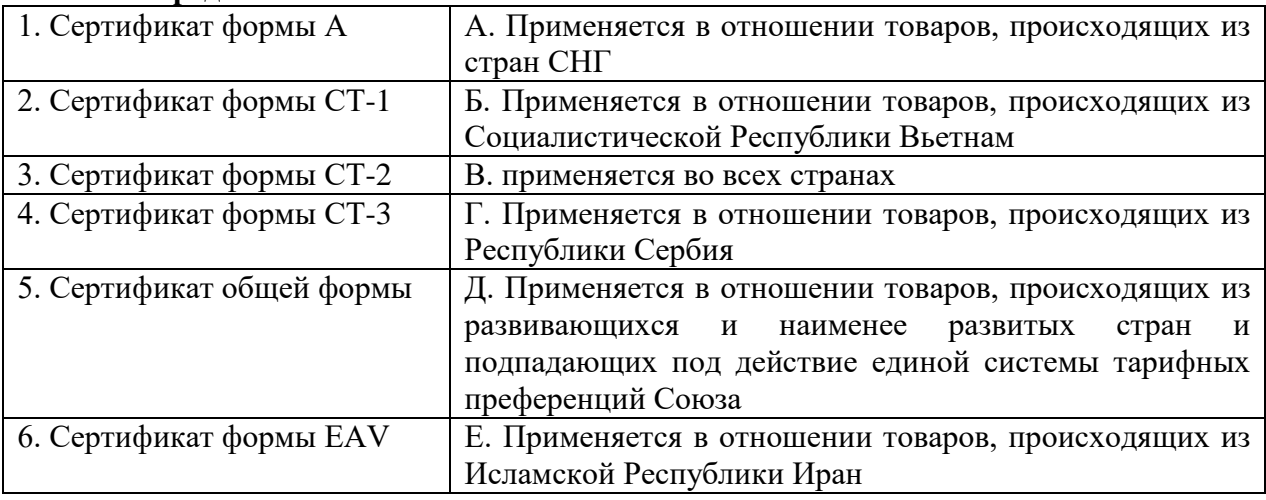

**4. Определите соответствие**

**5. Расположите страны в порядке увеличения норматива распределение сумм ввозных таможенных пошлин между государствами-членами Союза**

а) Республика Армения - 1,220 процента;

б) Республика Беларусь - 4,560 процента;

в) Республика Казахстан - 7,055 процента;

г) Кыргызская Республика - 1,900 процента;

д) Российская Федерация - 85,265 процента.

#### **Кейс-задания**

**Кейс 1.** В РФ ввозится курага в количестве 15 тонн. При таможенном декларировании предоставляется сертификат по форме «А», согласно которому страной происхождения товара является Эфиопия. Согласно транспортным документам страной отправления является Эфиопия.

Контракт заключен между молдавской фирмой и российской. В ходе анализа дополнительной информации данный сухофрукт был получен из абрикосов, выращенных в республике Черногория, которые были ввезены на территорию Эфиопии по цене 375 тыс. руб. Их высушили, расфасовали по 100 г. в упаковке.

Стоимость сделки в отношении кураги 795 тыс. руб. на условиях поставки CPT-Курск.

Транспортные расходы 25 тыс. руб.

Таможенные формальности в Эфиопии 20 тыс. руб.

Страховка равна 7500 руб.

Погрузка на транспортное средство в Эфиопии 3000 руб. Рассчитать сумму таможенных пошлин.

**Кейс 2.** В отношении, ввозимого на таможенную территорию Союза товара – термосы, предоставлен сертификат о происхождении товара формы «А», в котором в качестве страны происхождения указана Монголия (развивающаяся страна). При проведении таможенного контроля происхождения товаров таможенными органами установлено, что данный товар был произведен в Монголии с использованием комплектующих (стеклянные колбы), произведенных в Новой Зеландии. При этом стоимость термоса на условиях EXW «франко-завод» составляет 12 долларов США, а стоимость иностранных комплектующих (стеклянная колба) составляет 6,6 долларов США.

Задание: возможно ли принять предоставленный сертификат в качестве документа о происхождении товара.

Полностью оценочные средства для промежуточного контроля представлены в учебно-методических материалах дисциплины.

## **7.4 Методика оценивания ЗУН, характеризующих этапы формирования компетенций**

Для проведения промежуточной аттестации в форме **экзамена** используется следующая методика оценивания ЗУН, характеризующих этапы формирования компетенций.

Экзамен проводится в форме устного ответа на вопросы билета. Билет по структуре состоит из двух теоретических вопросов и одного компетентностно-ориентированного задания.

Оценивание устного ответа на вопросы билета оценивается следующим образом:

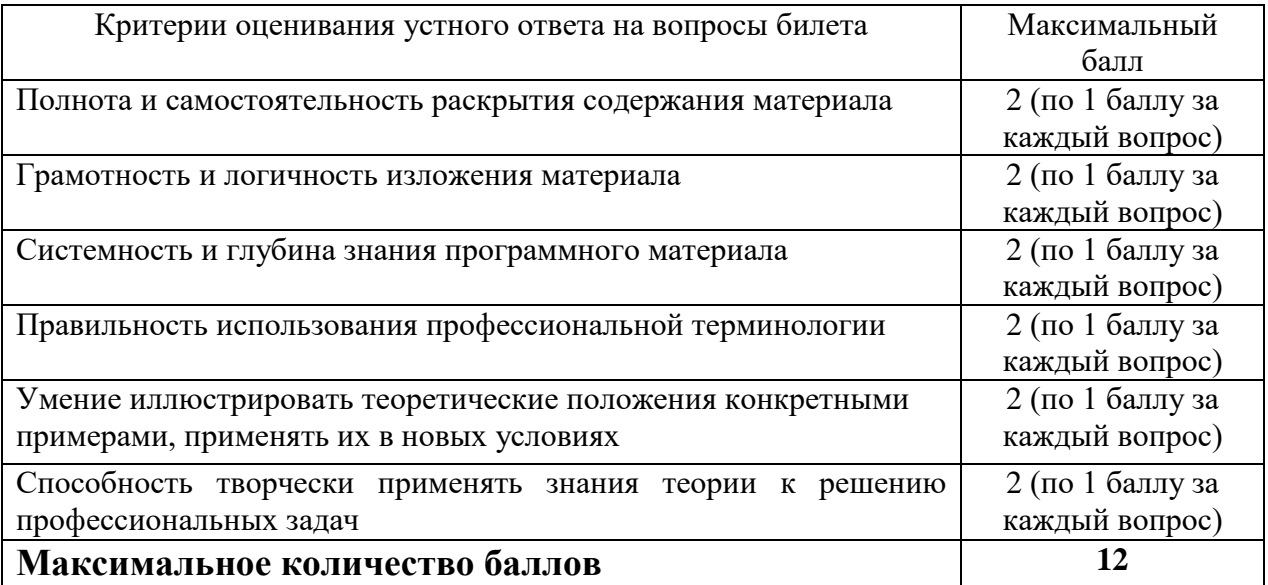

Решение компетентностно-ориентированной задачи оценивается следующим образом:

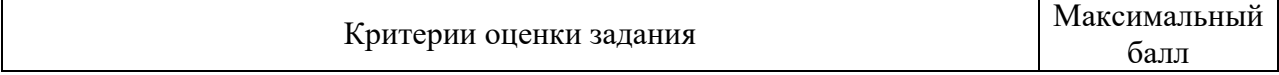

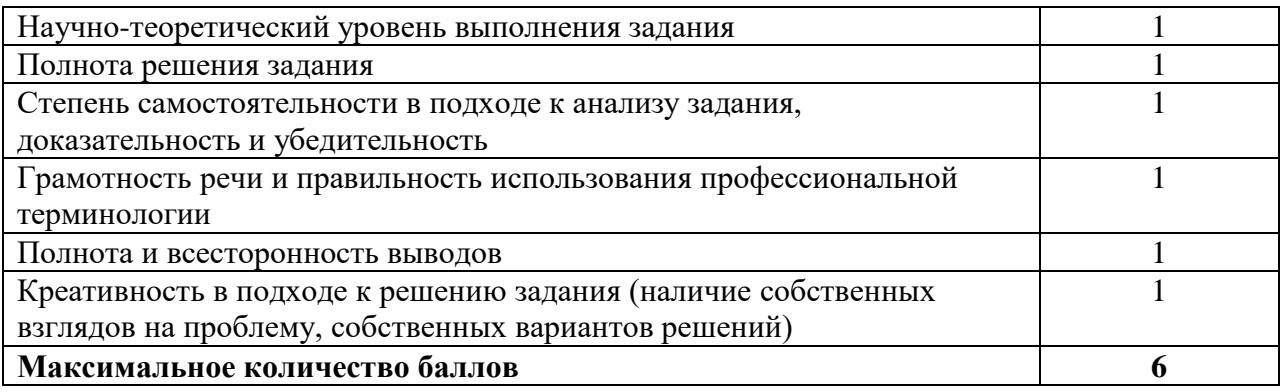

Соответствие баллов уровням сформированности компетенций и оценкам по 5-балльной шкале

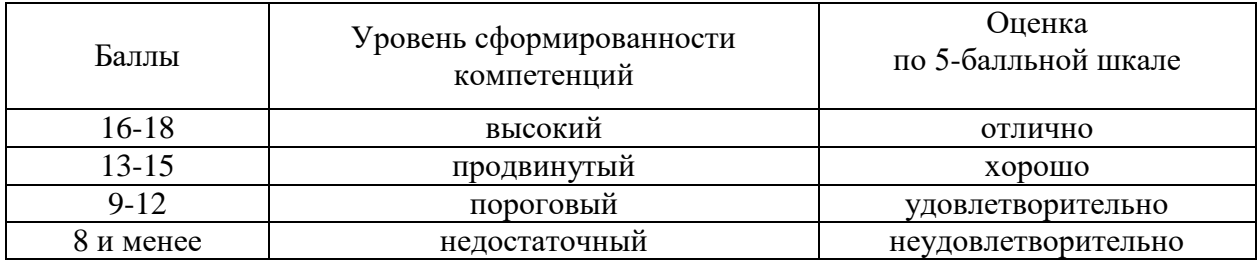

Для проведения промежуточной аттестации в форме **зачета**  используется следующая методика оценивания ЗУН, характеризующих этапы формирования компетенций.

Зачет проводится в виде бланкового тестирования. Бланк состоит из 20 тестовых вопросов и компетентностно-ориентированного задания.

Каждый верный ответ на вопрос оценивается следующим образом:

- вопрос в закрытой форме –1 балл,
- вопрос в открытой форме 1 балл,

вопрос на установление правильной последовательности – 1 балл,

вопрос на установление соответствия – 1 балл.

### **Максимальное количество баллов за ответы на тестовые вопросы – 20 баллов**

Решение компетентностно-ориентированной задачи оценивается следующим образом:

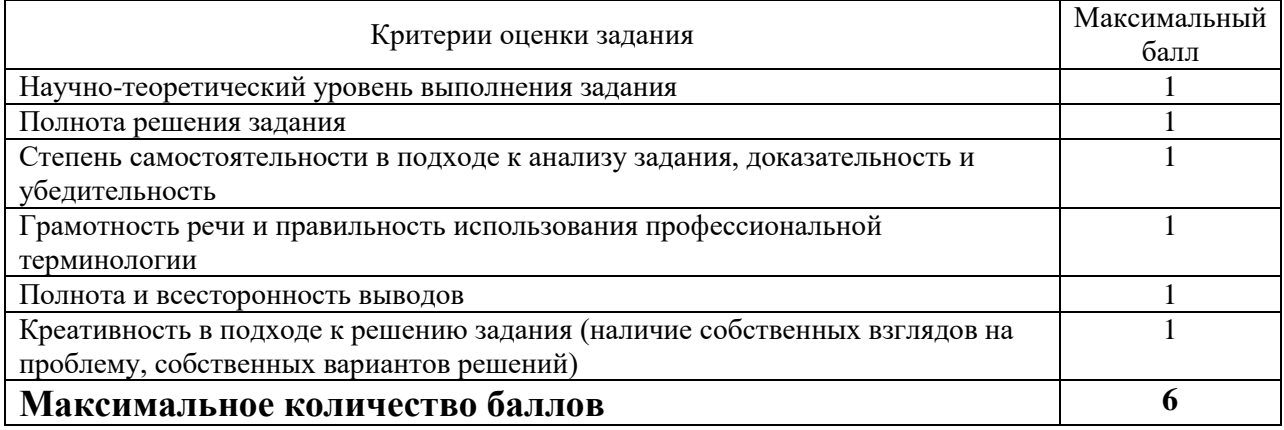

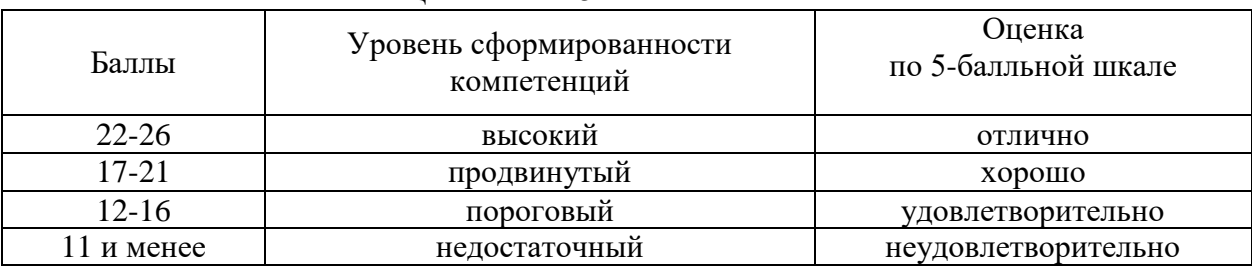

# Соответствие баллов уровням сформированности компетенций и оценкам по 5-балльной шкале

### **8. Основная и дополнительная учебная литература, необходимая для освоения дисциплины**

# **8.1 Основная учебная литература**

1. Губин А.В. Таможенно-тарифное регулирование внешнеторговой деятельности и таможенная стоимость [Электронный ресурс]: учебное пособие / А.В. Губин, И.В. Сухарева, И.Ю. Татаева. — Электрон. текстовые данные. — М.: Российская таможенная академия, 2016. — 198 c. — 978-5- 9590-0926-7. — Режим доступа:<http://www.iprbookshop.ru/69988.html>

2. Бондаренко, Н. П. Таможенно-тарифное регулирование внешнеторговой деятельности [Электронный ресурс]: учебное пособие / Н. П. Бондаренко. — Электрон. текстовые данные. — СПб.: Интермедия, 2017. — 334 c. — 978-5-4383-0079-3. — Режим доступа: <http://www.iprbookshop.ru/82290.html>

# **8.2 Дополнительная учебная литература**

1. Теоретические и методологические основы формирования таможенного тарифа [Электронный ресурс] : монография / В.Е. Новиков [и др.]. — Электрон. текстовые данные. — М. : Российская таможенная академия, 2015. — 208 с. — 978-5-9590-0856-7. — Режим доступа: <http://www.iprbookshop.ru/69814.html>

2. Валько, Д. В. Основы таможенно-тарифного регулирования [Электронный ресурс] : учебное пособие / Д. В. Валько. — 2-е изд. — Электрон. текстовые данные. — Челябинск, Саратов : Южно-Уральский институт управления и экономики, Ай Пи Эр Медиа, 2019. — 98 c. — 978-5- 4486-0651-9. — [Режим доступа: http://www.iprbookshop.ru/81489.html](Режим%20доступа:%20http:/www.iprbookshop.ru/81489.html)

3. Покровская, В. В. Таможенно-тарифное регулирование внешнеторговой деятельности [Электронный ресурс] / В. В. Покровская. — Электрон. текстовые данные. — СПб. : Интермедия, 2017. — 136 c. — 978-5- 4383-0053-3. — Режим доступа:<http://www.iprbookshop.ru/82291.html>

# **8.3 Другие учебно-методические материалы**

1. Соклаков А.А., Левкина В.С. Методические рекомендации по написанию, оформлению и защите курсовых работ по дисциплине «Таможенно-тарифное регулирование внешнеторговой деятельности» для обучающихся специальности 38.05.02 «Таможенное дело»

# **9. Ресурсы информационно - телекоммуникационной сети «Интернет», необходимые для освоения дисциплины**

[www.customs.ru](file:///C:/Мои%20документы/Академия/РП%202021/РП%202016/Таможенные%20платежи/www.customs.ru) - Официальный сайт Федеральной таможенной службы Российской Федерации.

[www.nalog.ru](file:///C:/Мои%20документы/Академия/РП%202021/РП%202016/Таможенные%20платежи/www.nalog.ru) - Официальный сайт ФНС России.

[www.eurasiancommission.org](file:///C:/Мои%20документы/Академия/РП%202021/РП%202016/Таможенные%20платежи/www.eurasiancommission.org) - Официальный сайт Евразийской эконмической комиссии.

[www.customsspec.ru](file:///C:/Мои%20документы/Академия/РП%202021/www.customsspec.ru) - Информационно-аналитический портал «Специалист таможенного дела».

# **10. Методические указания для обучающихся по освоению дисциплины**

Основными видами аудиторной работы обучающихся являются лекции и практические занятия.

В ходе лекций преподаватель излагает и разъясняет основные, наиболее сложные понятия темы, а также связанные с ней теоретические и практические проблемы, дает рекомендации для практического занятия и выполнения самостоятельной работы.

В ходе практических занятий преподаватель излагает и разъясняет основные, наиболее сложные понятия темы, а также связанные с ней теоретические и практические проблемы. Практические занятия также служат для закрепления изученного материала, развития умений и навыков подготовки докладов, сообщений, приобретения опыта устных публичных выступлений, ведения дискуссии, аргументации и защиты выдвигаемых положений, а также для контроля преподавателем степени подготовленности студентов по изучаемой дисциплине.

При подготовке к практическому занятию студенты имеют возможность воспользоваться консультациями преподавателя. Кроме указанных тем, студенты вправе, по согласованию с преподавателем, избирать и другие интересующие их темы.

Качество учебной работы студентов преподаватель оценивает в конце занятия.

Самостоятельная работа проводится с целью:

 систематизации и закрепления полученных теоретических знаний и практических умений обучающихся;

углубления и расширения теоретических знаний студентов;

 формирования умений использовать нормативную, правовую, справочную документацию, учебную и специальную литературу;

развития познавательных способностей;

 формирования самостоятельности мышления, способностей к саморазвитию, совершенствованию и самоорганизации;

развития исследовательских умений студентов.

Формы и виды самостоятельной работы студентов: самостоятельное изучение материала по рекомендуемым литературным источникам; выполнение разноуровневых заданий; работа со словарем, справочником; поиск необходимой информации в сети Интернет; конспектирование источников; реферирование источников; самостоятельное выполнение практических заданий репродуктивного типа.

Технология организации самостоятельной работы обучающихся включает использование информационных и материально-технических ресурсов образовательного учреждения: библиотеку академии; учебнометодическую и материально-техническую базу учебных кабинетов и лабораторий; компьютерные классы с возможностью работы в Интернет; аудитории (классы) для консультационной деятельности.

В процессе *подготовки к промежуточной аттестации* студенту следует руководствоваться следующими рекомендациями:

 необходимо стремиться к пониманию всего материала, чтобы еще до начала промежуточной аттестации не оставалось непонятных вопросов;

 необходимо строго следить за грамотностью речи и правильностью употребляемых профессиональных терминов;

 не следует опасаться дополнительных вопросов – чаще всего преподаватель использует их как один из способов помочь студенту или сэкономить время;

 прежде чем отвечать на вопрос, необходимо сначала правильно его понять;

 к промежуточной аттестации необходимо готовиться на протяжении всего межсессионного периода.

**11. Информационные технологии, используемые при осуществлении образовательного процесса по дисциплине, включая перечень программного обеспечения и информационных справочных систем (при необходимости)**

| ocymuchalmin oopasobarunbiigi nponueu |                                                                                               |                                                                                        |
|---------------------------------------|-----------------------------------------------------------------------------------------------|----------------------------------------------------------------------------------------|
| $N_2$<br>$\Pi/\Pi$                    | Наименование раздела (темы)<br>дисциплины (модуля)                                            | Информационные технологии                                                              |
|                                       | Основа применения мер таможенно-<br>тарифного<br>регулирования<br>внешнеторговой деятельности |                                                                                        |
|                                       | Таможенная<br>ввозе<br>пошлина<br>при<br>товаров                                              | «Виды таможенных пошлин» -<br>мультипрезентация при проведении<br>семинарского занятия |
| 3                                     | Тарифные льготы при ввозе товаров.<br>Тарифные квоты при ввозе товаров                        |                                                                                        |

**11.1 Перечень информационных технологий, используемых при осуществлении образовательного процесса**

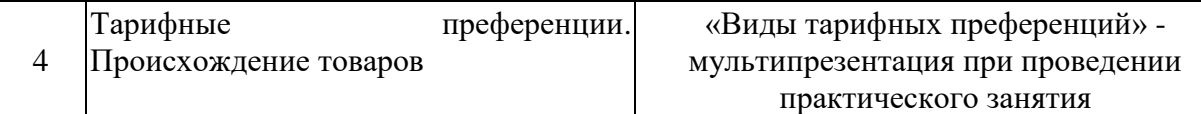

# **11.2 Перечень лицензионного программного обеспечения**

1. MicrosoftWindows7 Starter предустановленная лицензионная;

2. Microsoft Office Professional Plus 2007 Russian Academik OPEN No Level; Лицензия № 42859743, Лицензия № 42117365;

3. Microsoft Office Professional Plus 2007 Russian Academik OPEN No Level; Лицензия № 42859743

4. Альта-Максимум, лицензия от 29.04.2021 № 32213

# **11.3 Современные профессиональные базы данных**

1. Универсальная интернет-энциклопедия Wikipedia http://ru.wikipedia.org

2. Университетская библиотека Онлайн [http://www.biblioclub.ru](http://www.biblioclub.ru/)

3. Сервис полнотекстового поиска по книгам http://books.google.ru

4. Научная электронная библиотека eLIBRARY.RU http://elibrary.ru

5. Федеральный образовательный портал «Российское образование» http://www.edu.ru

# **11.4 Информационные справочные системы, используемые при осуществлении образовательного процесса**

1. Справочная правовая система Консультант Плюс - договор №21/2018/К/Пр от 09.01.2018.

# **12. Материально-техническая база, необходимая для осуществления образовательного процесса по дисциплине**

Для осуществления образовательного процесса при реализации дисциплины используются оборудование и технические средства обучения:

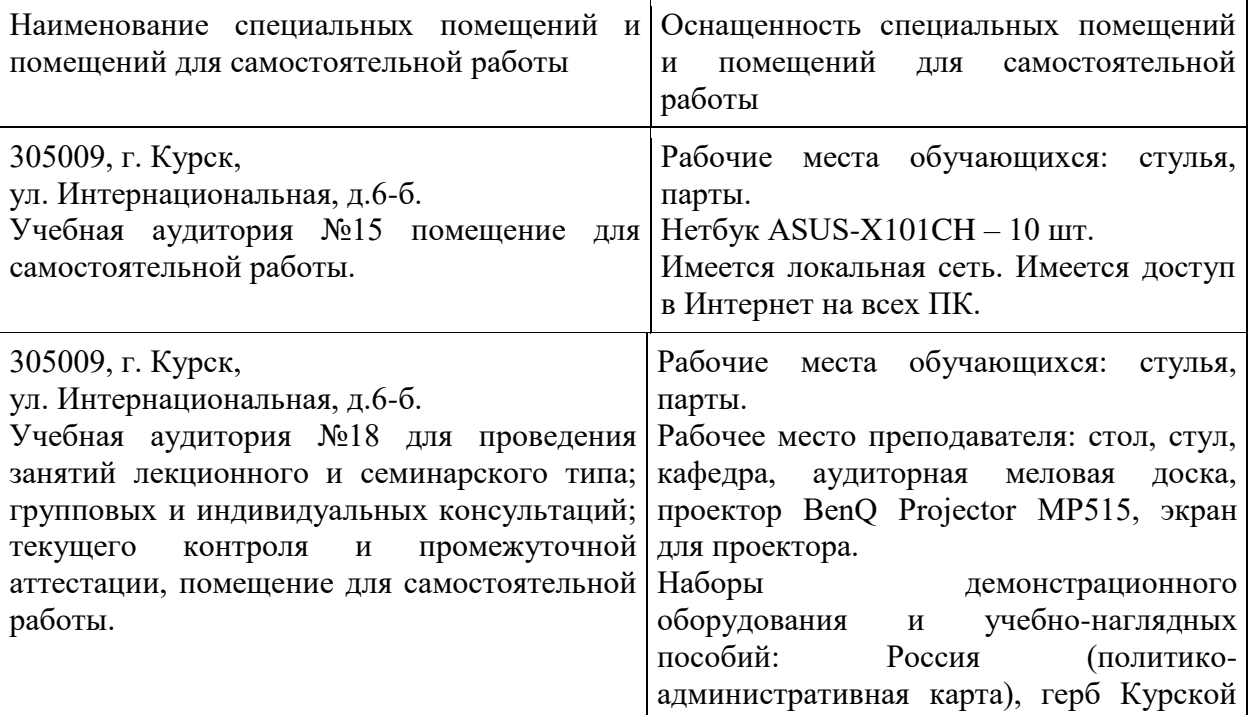

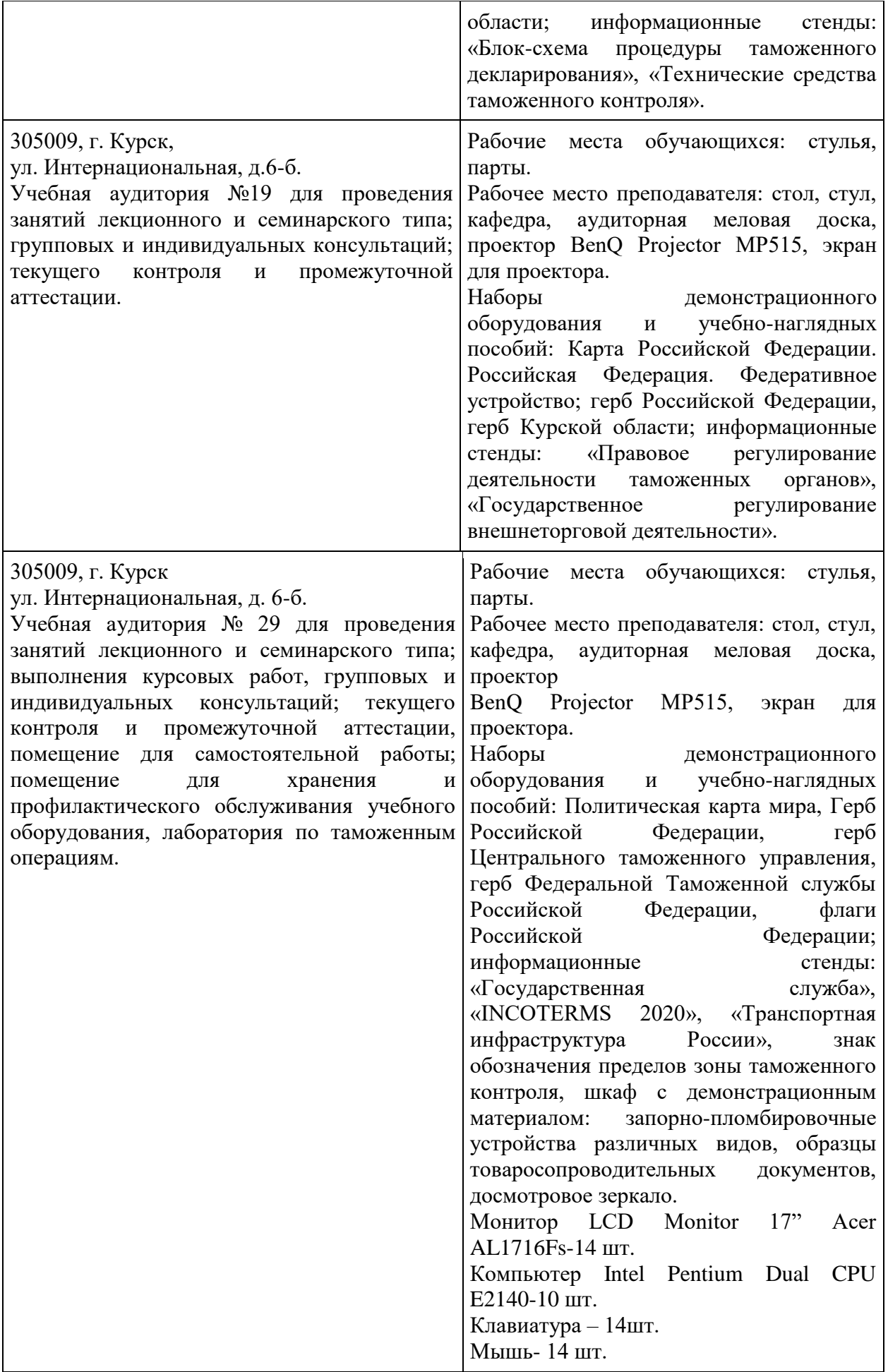

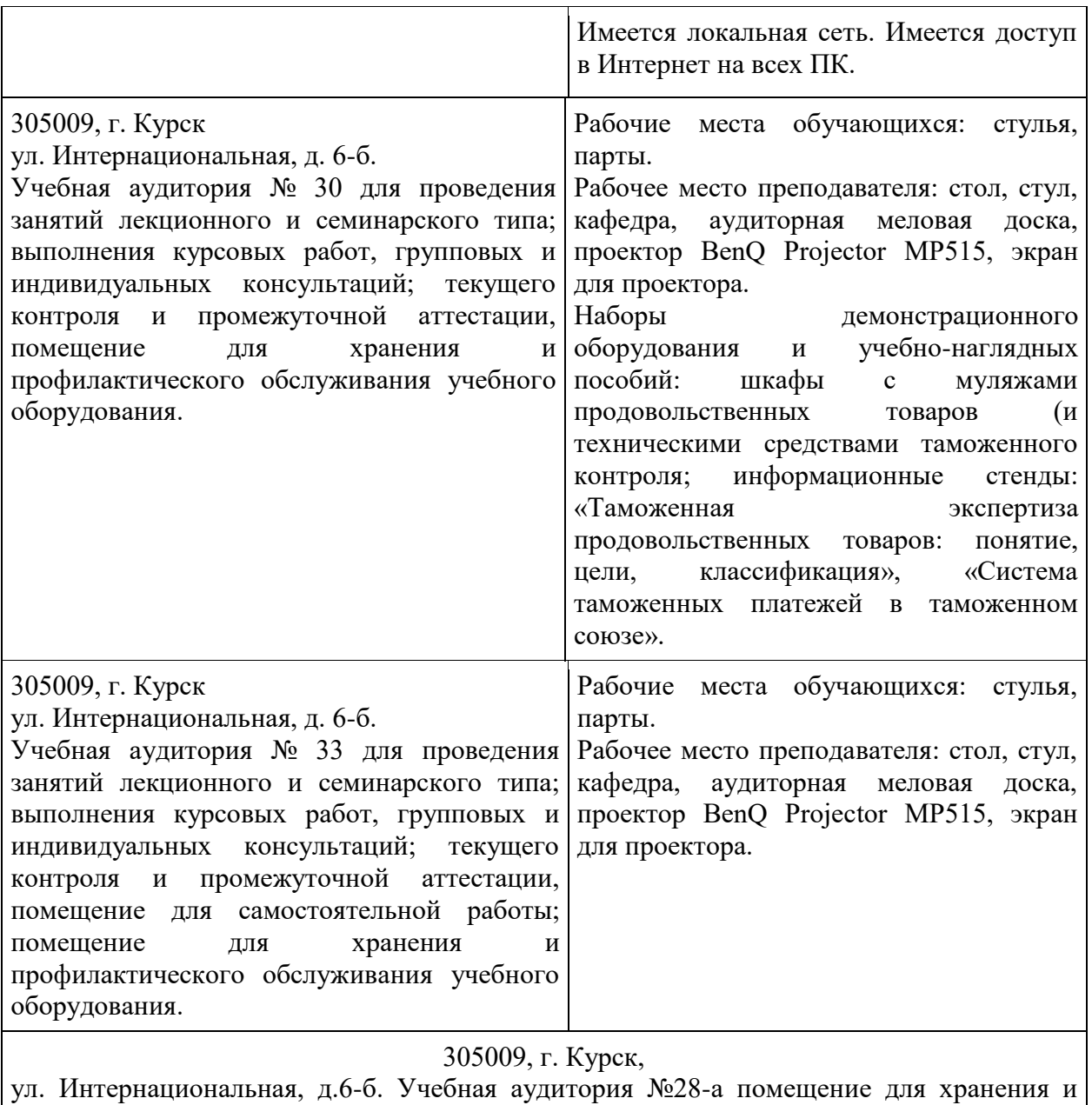

# **13. Особенности реализации дисциплины для инвалидов и лиц с ограниченными возможностями здоровья**

профилактического обслуживания учебного оборудования.

При обучении лиц с ограниченными возможностями здоровья учитываются их индивидуальные психофизические особенности.

*Для лиц с нарушением слуха* возможно предоставление учебной информации в визуальной форме (краткий конспект лекций; тексты заданий, напечатанные увеличенным шрифтом), на аудиторных занятиях допускается присутствие ассистента, а также сурдопереводчиков и тифлосурдопереводчиков. Текущий контроль успеваемости осуществляется в письменной форме: обучающийся письменно отвечает на вопросы, письменно выполняет практические задания. Доклад (реферат) также может быть представлен в письменной форме, при этом требования к содержанию остаются теми же, а требования к качеству изложения материала (понятность, качество речи, взаимодействие с аудиторией и т. д.) заменяются на соответствующие требования, предъявляемые к письменным работам (качество оформления текста и списка литературы, грамотность, наличие иллюстрационных материалов и т.д.). Промежуточная аттестация для лиц с нарушениями слуха проводится в письменной форме, при этом используются общие критерии оценивания. При необходимости время подготовки к ответу может быть увеличено.

*Для лиц с нарушением зрения* допускается аудиальное предоставление информации, а также использование на аудиторных занятиях звукозаписывающих устройств (диктофонов и т.д.). Допускается присутствие на занятиях ассистента (помощника), оказывающего обучающимся необходимую техническую помощь. Текущий контроль успеваемости осуществляется в устной форме. При проведении промежуточной аттестации для лиц с нарушением зрения тестирование может быть заменено на устное собеседование по вопросам.

*Для лиц с ограниченными возможностями здоровья, имеющих нарушения опорно-двигательного аппарата,* на аудиторных занятиях, а также при проведении процедур текущего контроля успеваемости и промежуточной аттестации могут быть предоставлены необходимые технические средства (персональный компьютер, ноутбук или другой гаджет); допускается присутствие ассистента (ассистентов), оказывающего обучающимся необходимую техническую помощь (занять рабочее место, передвигаться по аудитории, прочитать задание, оформить ответ, общаться с преподавателем).

# **Лист дополнений и изменений, внесенных в рабочую программу дисциплины**

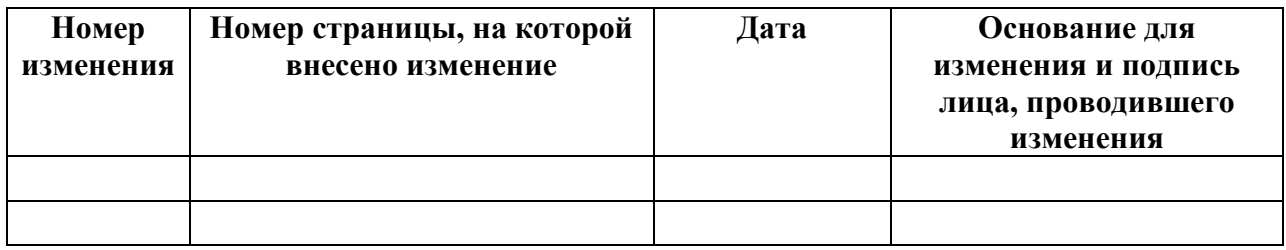